**LABORATORIO** Editatona. Invitadas 13 y 20 de noviembre de 2020

MUSEO NACIONAL

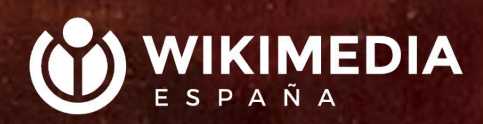

**Propuesta para hoy: -Brecha de género en Wikipedia -Por qué pasa esto y qué hacer -Cómo funciona Wikipedia -Cinco pilares -Verificabilidad -Qué es una fuente para Wikipedia -Errores a evitar -Recomendaciones -Metodología de trabajo. Asignarnos un artículo. -Taller de edición**

> WIKIMEDIA ESPAÑ

### • «Imagina un mundo donde cada persona tenga acceso a todo el conocimiento humano, eso es lo que estamos haciendo»

· Jimmy Wales, fundador de Wikipedia.

## **¿Qué lugar ocupamos las mujeres en la enciclopedia?**

WIKIMEDIA

ESPAÑA

**¿Quiénes editan en español?**

### 5.591.412 usuarios.

### Solo 2,29% definen género

No sabemos el género del 97,71 %

# De ese 2,29%

99.022 se declaran usuarios de género masculino (77,22 %)

29.206 se declaran usuarias de género femenino (22,78 %)

fuentel

**¿Y qué lugar ocupan las mujeres en la enciclopedia?**

➔ Contamos con cerca de 400.000 biografías en Wikipedia en español y solo el 21,41% de esas biografías sobre mujeres.

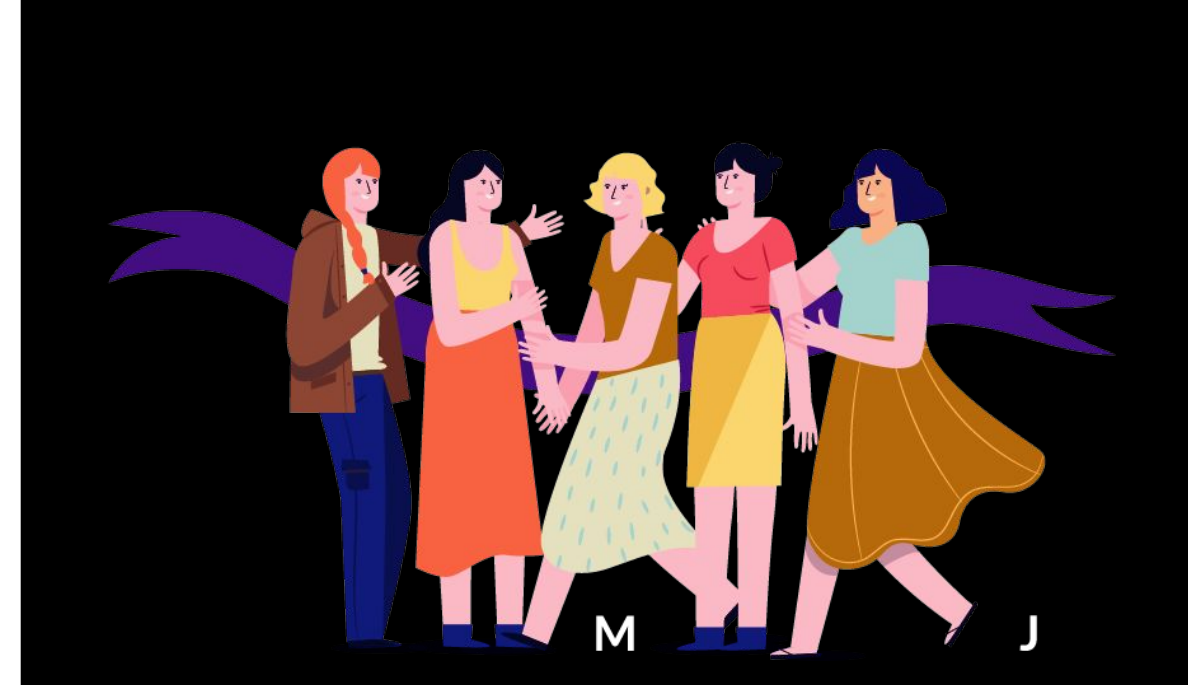

tuente

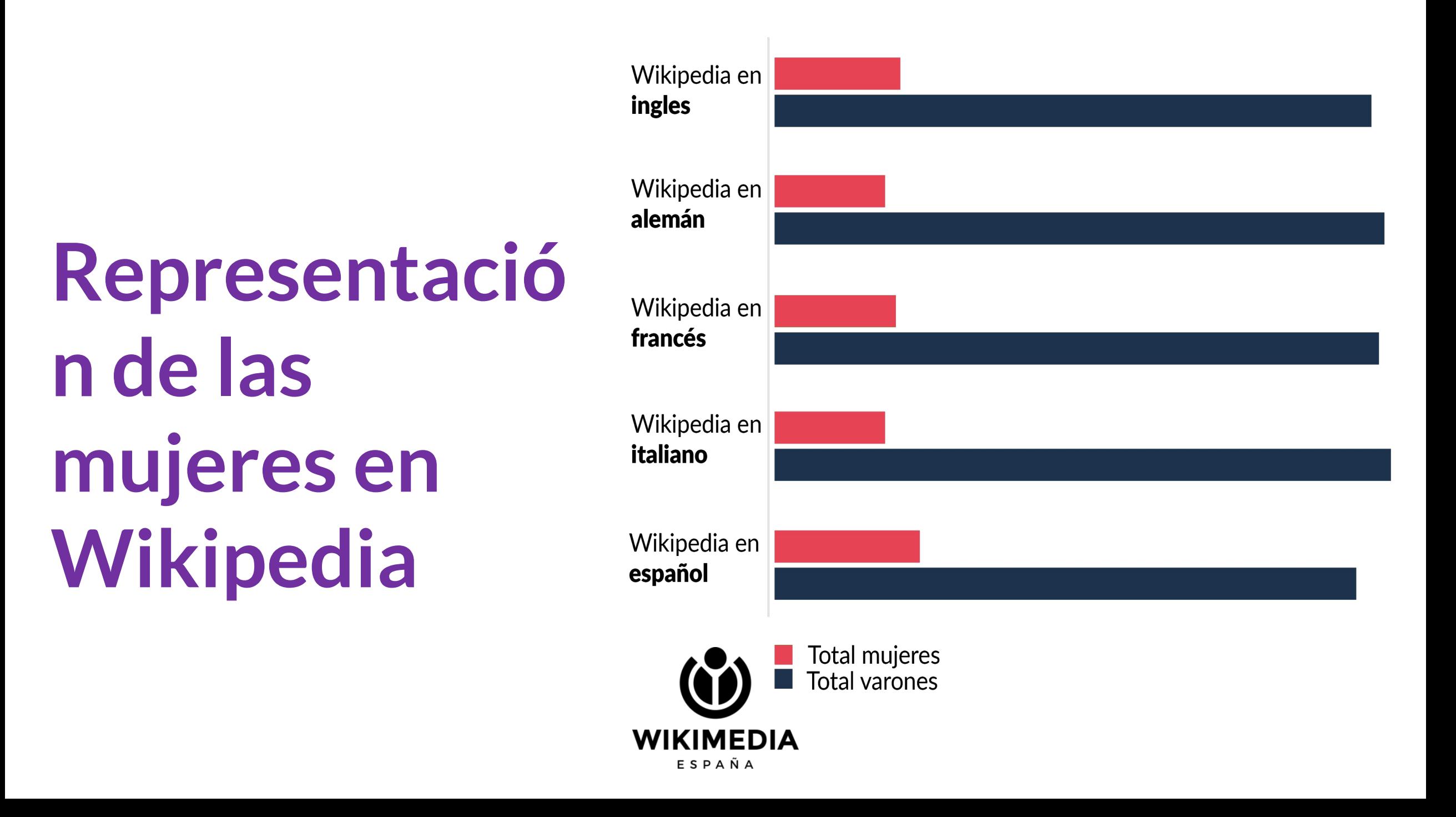

### Patinadoras: **54%**

Bailarinas: **61%** Modelos: **88%**

## Actrices porno: **89%**

Enfermeras: **91%**

Ingenieras: **4,5%** Jugadoras de fútbol: **4,01%**

Arquitectas: **6,2%**

Políticas: **12%**

Físicas: **7,2%**

# **¿Por qué pasa esto?**

- ➔ Disponen de menos fuentes (presentes e históricas) porque hay una menor cobertura y registro de sus vidas.
	- ➔ Tienen dificultades para justificar la "notabilidad" por la escasez de fuentes y por la desigualdad histórica.
		- ➔ Reproducen estereotipos de género ("hija o esposa de").
- Son invisibilizadas en las categorías (masculino universal).

# **¿Qué podemos**

- → Desde la páginas delos museos: tener CV de las pintoras y artistas actualizado y narrado (no solo puntos).
	- ➔ Hacer difusión de las exposiciones con textos que nombren y describan a las mujeres por sus logros.
		- ➔ Trabajar y publicar con Licencias Libres (acceso al conocimiento)

## **¡Hoy estamos aquí para reducir la brecha de género en Wikipedia!**

WIKIMEDIA ESPAÑA

## **¿Cómo funcionan Wikipedia?**

**WIKIMEDIA** ESPAÑA

## **Wikipedia**

Es una enciclopedia libre gratuita, colaborativa,

políglota y editable por todos

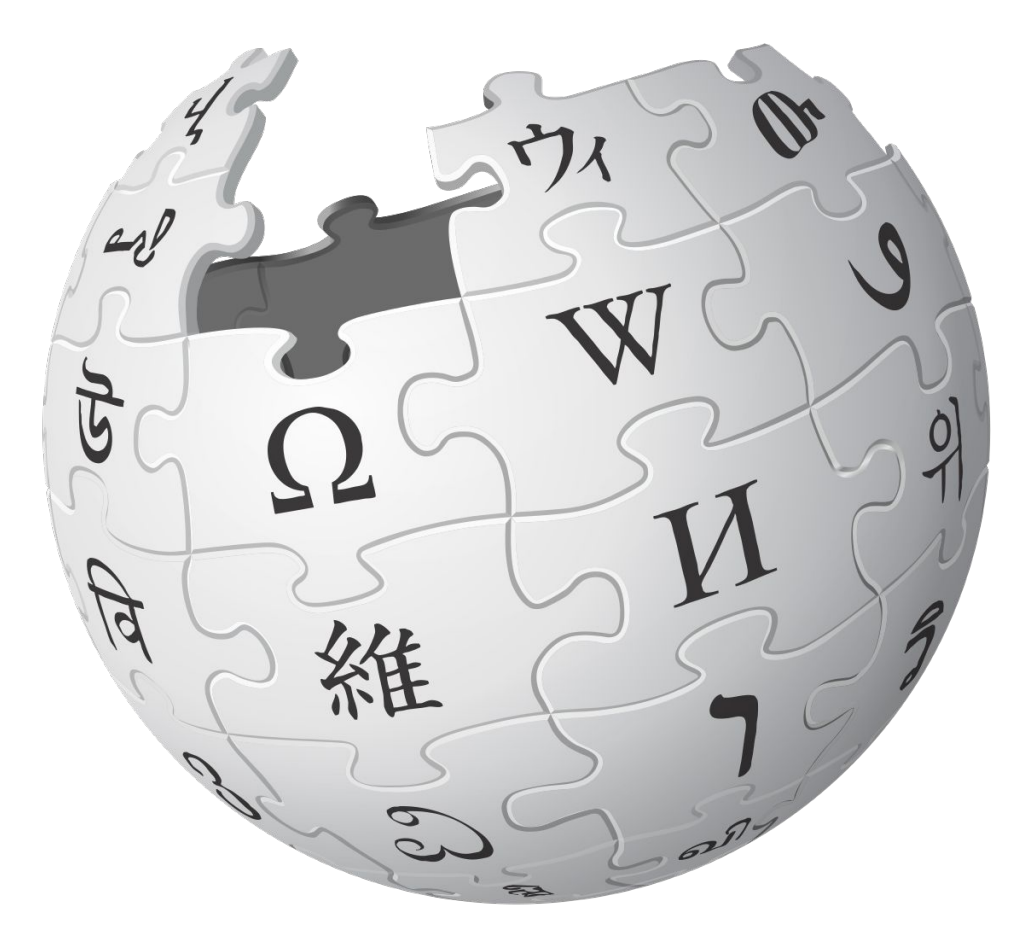

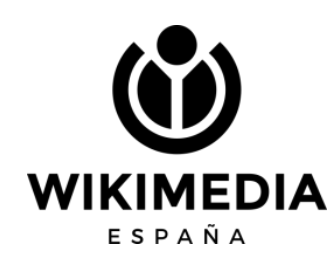

### **Los cinco pilares**

- Wikipedia es una enciclopedia
- Wikipedia busca un punto de vista neutral
- Wikipedia es de contenido libre
- Wikipedia sigue unas normas de etiqueta
- Wikipedia no tiene normas firmes

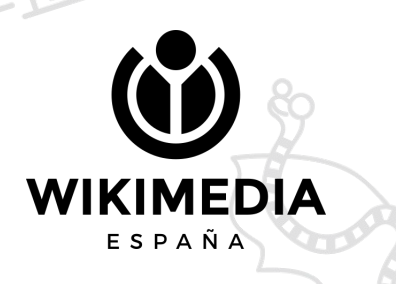

# **Conocimiento libre**

### Compartir liberando...

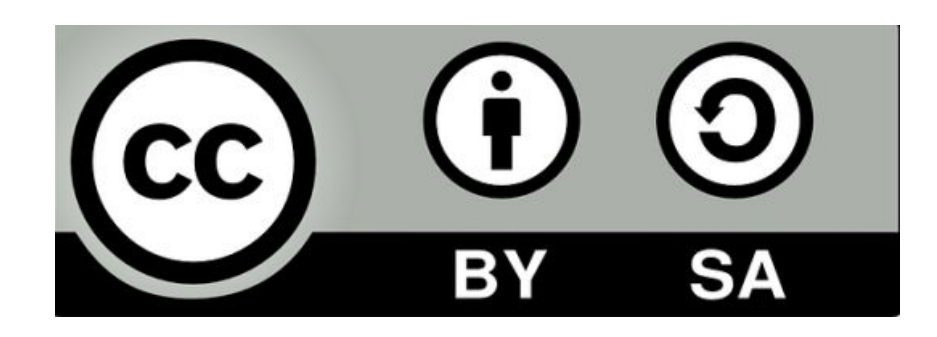

#### Reconocimiento-CompartirIgual 4.0 **Internacional (CC BY-SA 4.0)**

Esto es un resumen inteligible para humanos (y no un sustituto) de la licencia. Advertencia.

#### Usted es libre de:

Compartir - copiar y redistribuir el material en cualquier medio o formato

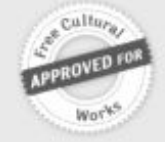

Adaptar - remezclar, transformar y crear a partir del material para cualquier finalidad, incluso comercial.

El licenciador no puede revocar estas libertades mientras cumpla con los términos de la licencia.

#### Bajo las condiciones siguientes:

Reconocimiento - Debe reconocer adecuadamente la autoría, proporcionar un enlace a la licencia e indicar si se han realizado cambios<. Puede hacerlo de cualquier manera razonable, pero no de una manera que sugiera que tiene el apoyo del licenciador o lo recibe por el uso que hace.

a

0

CompartirIgual - Si remezcla, transforma o crea a partir del material, deberá difundir sus contribuciones bajo la misma licencia que el original.

# **Verificabilidad**

WIKIMEDIA ESPAÑA

# **Wikipedia no es fuente primaria**

## **¿Qué es y qué no es una fuente para Wikipedia?**

- Documentos históricos, fallos, resoluciones, decretos.
- Artículos científicos, ponencias, *papers*, periódicos, páginas web institucionales, libros, catálogos de museos.
	- NO se puede citar como fuente: Facebook, Twitter, Instagram, Wikipedia ni blogs.

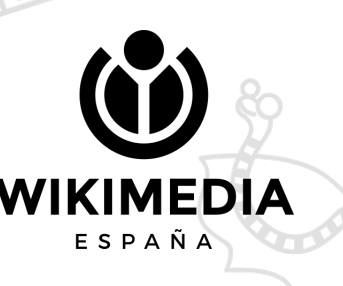

### **Errores a evitar (I)**

- El contenido debe ser original
- Reelaboración de la información: copiar y pegar no está permitido
- Se admite contenido de terceros que sea compatible con la licencia de Wikipedia
- Se puede incorporar libremente contenido en dominio público

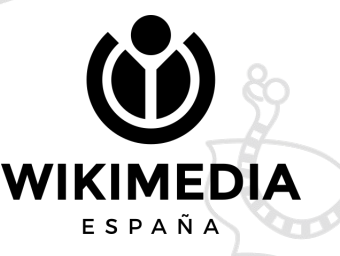

### **Errores a evitar (II)**

- Debe existir una cobertura significativa en fuentes secundarias
- Esas fuentes deben ser fiables (libros, publicaciones académicas, revistas, prensa, sitios web oficiales) ● Esas fuentes deben ser independientes a la materia

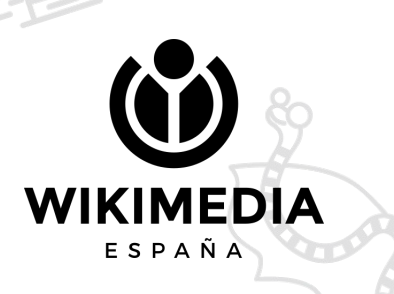

### **Errores a evitar (III)**

Ediciones que aporten contenido publicitario o promocional son incompatibles con el proyecto Wikipedia no es fuente primaria: sus contenidos están respaldados por fuentes secundarias. Por tanto, cualquier teoría, crítica o investigación propia no tiene cabida

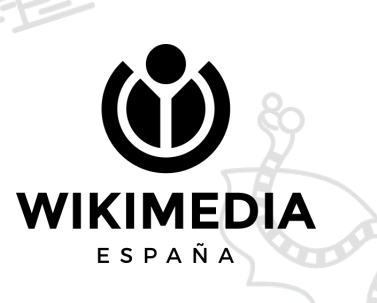

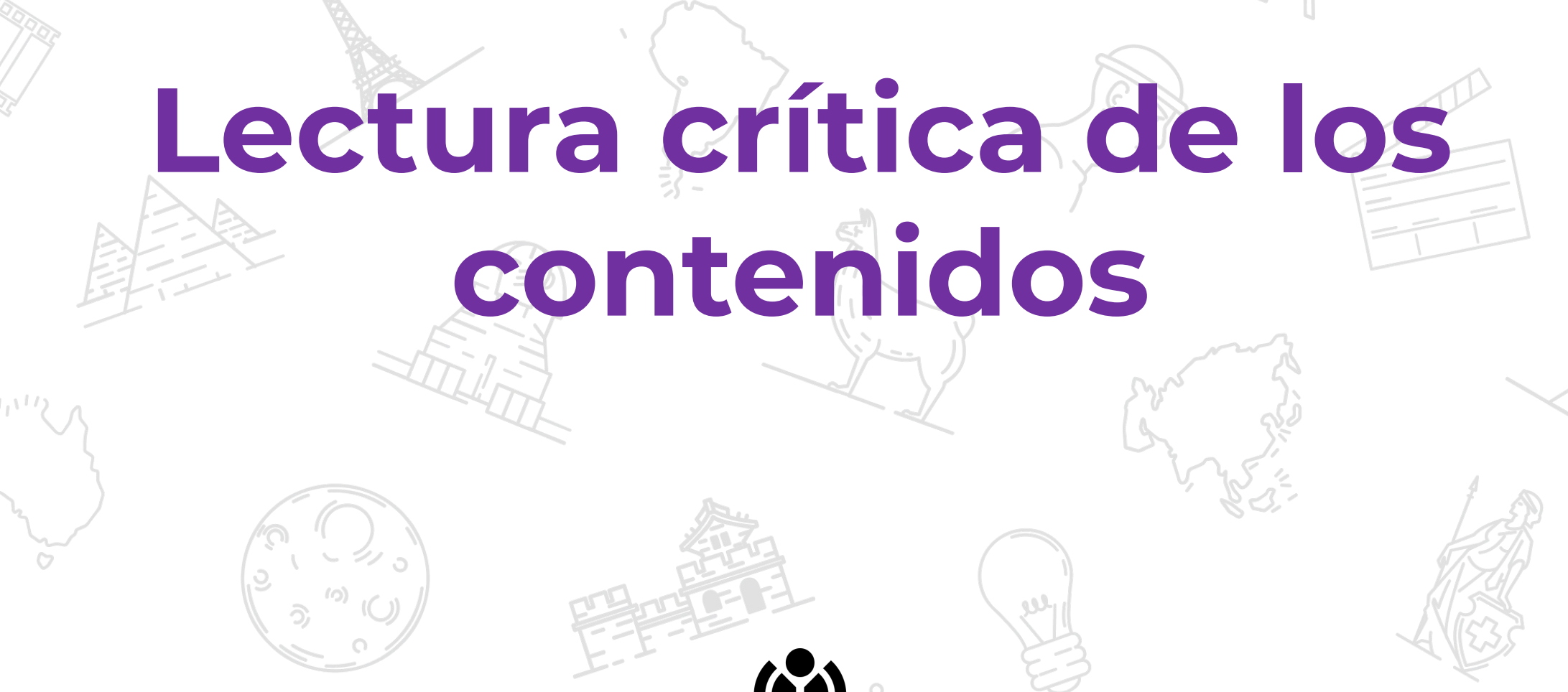

**WIKIMEDIA** ESPAÑA

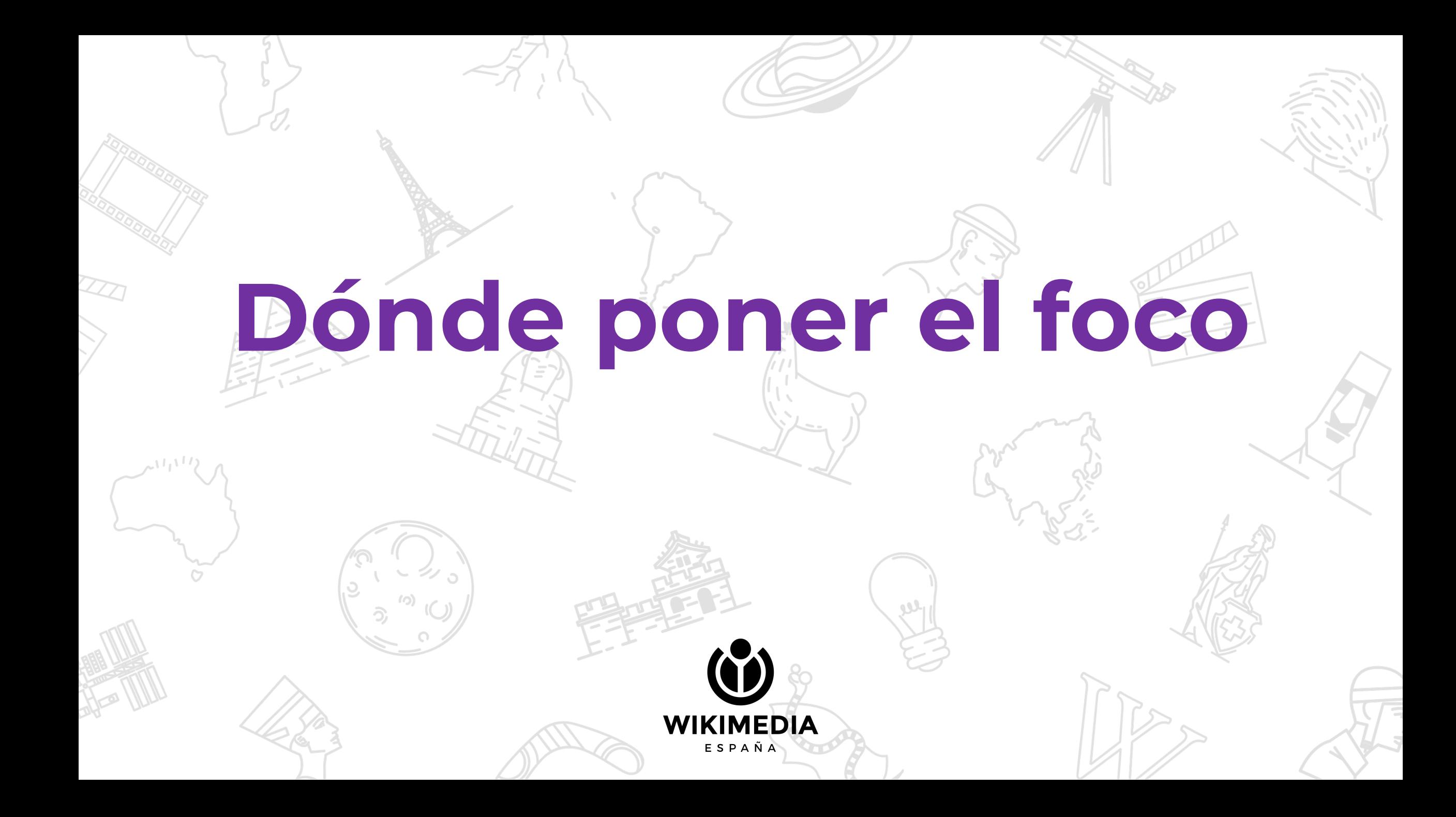

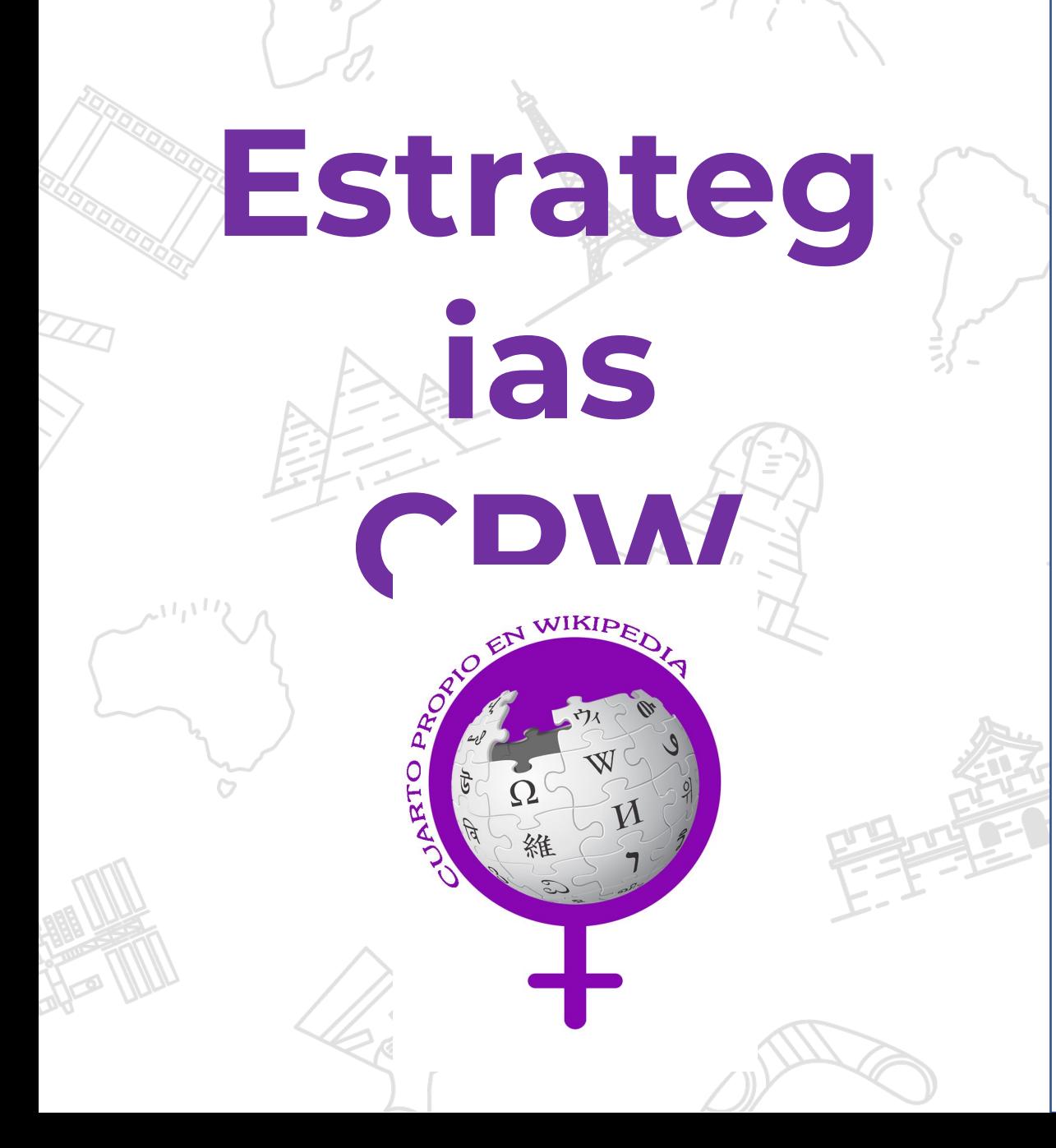

### **Biografías de mujeres**

El estado civil nunca aparece en la entrada inicial, si acaso en la biografía.

Si empleamos términos relativos al matrimonio, elegir "está casada con" o "los cónyuges", evitando fórmulas de posesión como "mujer de" o "señora de".

No usar diminutivos, apodos o el nombre de pila y sin apellido. Ejemplos: Eva Perón (no Evita), Amalia Lacroze de Fortabat (no Amalita), etc Siempre se podrá explicar en la biografía "conocida como...", "popularmente llamada...", etc

**Romper con** los estereotipos asociados a las mujeres, como: "mujer musa" y "hombre genio".

Prestemos atención a las fotografías que embellecen el artículo y los textos que acompañan, con el mismo criterio no sexista del lenguaje.

## **¿Dónde conocer más**  sobre la **Brecha de género en Wikipedia?**

· Cultura digital y tecnologías con perspectivas de género

•

· Wikimedia Foundation

# **¿Cómo vamos a trabajar?**

**WIKIMEDIA** ESPAÑA

## **Grupo de ayuda en Telegram https://bit.ly/invitadasTELEGRA**

Activo hasta el 30/11/2020

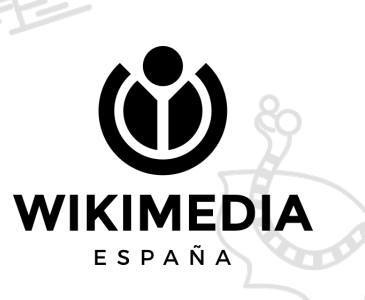

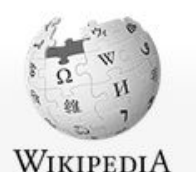

La enciclopedia libre

#### Portada Portal de la comunidad

**Actualidad** Cambios recientes Páginas nuevas Página aleatoria Ayuda Donaciones Notificar un erro

Herramientas

Subir archivo Páginas especiales

Lo que enlaza aqui

Enlace permanente

Información de la

Imprimir/exportar Crear un libro

Descargar como PDF

Versión para imprimir

 $\mathscr E$  Añadir enlaces

O

página

Idiomas

Cambios en enlazadas

Tenemos, en la

Página del proyecto Discusión

#### Florenciac F<sub>FX</sub> Discusión Taller Preferencias Beta Lista de seguimiento Contribuciones

Buscar en Wikipedia Leer Editar código Ver historial Más  $\vee$ 

#### Wikipedia: Encuentros/Editatona Invitadas

< Wikipedia: Encuentros

Entre el 13 y el 20 de noviembre tendrá lugar la Editatona Invitadas, organizada por el Museo del Prado y Wikimedia España.

Una editatona es un evento de edición colectiva y simultánea en Wikipedia, solo para mujeres, en el que se genera un espacio seguro para reducir la brecha de género en Internet. El objetivo es aumentar el número de mujeres que editan Wikipedia y mejorar o crear artículos, generalmente propuestos de antemano y relacionados con un tema concreto, desde una perspectiva de género. ¿Por qué? Se estima que solo un 20% de quienes editan Wikipedia son mujeres y que hay 4 veces más artículos biográficos sobre hombres que sobre mujeres. Eventos como este sirven para generar conciencia sobre el problema y disminuir la brecha.

En esta ocasión, el encuentro se celebra en el marco de la exposición Invitadas: fragmentos sobre mujeres, ideología y artes plásticas en España (1833-1931)@ y la propuesta consiste en incoroporar a la enciclopedia libre las voces de las artistas sobre las que hay poca información o que todavía no tienen artículo. Se trata de una actividad participativa que, además de aportar socialización a la comunidad wikipedista, permite dar visibilidad a esta temática ante la opinión pública y avanzar en el objetivo principal de reducir la brecha de género en la enciclopedia libre y en Internet.

El evento se llevará a cabo en línea y constará de dos sesiones. En la primera, de carácter formativo, se expondrán las pautas básicas para editar en Wikipedia y se explicará cómo recopila referencias e información para que las participantes empiecen a trabajar en los artículos biográficos propuestos. En la segunda sesión se procederá a editar y publicar los contenidos en Wikipedia.

#### **CUÁNDO Y DÓNDE**

El evento tendrá lugar de forma virtual en noviembre de 2020 con la celebración de dos sesiones:

#### 13 de noviembre

- 18:00-20:00 h. (17:00-19:00 UTC): sesión de introducción al evento y explicación de las pautas y normas de edición en Wikipedia. Intervendrán:

- · Ana Moreno, Coordinadora General de Educación del Museo Nacional del Prado
- · Florencia Claes. Vicepresidenta de Wikimedia España

#### 20 de noviembre

· 16:00-20:00 h. (15:00-19:00 UTC): sesión de creación y edición de contenidos.

#### **INSCRIPCIÓN**

**Importante!** Antes de inscribirte, crea tu cuenta para editar en ¿Tienes dudas? Accede a este grupo de Telegram y te Wikipedia responderemos lo antes posible ilnscribete aguille **Grupo de Telegram ARTÍCULOS SUGERIDOS** 

Una vez que hayas decidido qué artículo vas a trabajar, indícalo en el siguiente enlace:

Asígnate un artículo aguí

página del evento, recursos de ayuda y un listado de artículos propuestos para trabajar.

# Manual de estilo, aygeas Varias, videos, WIKIMEDIA

ESPAÑA

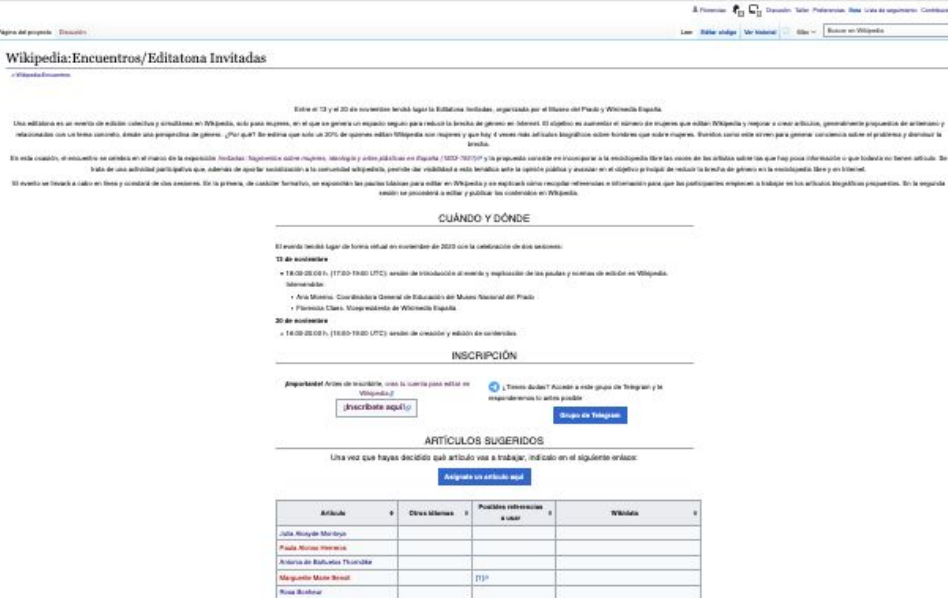

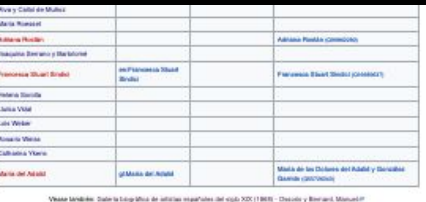

AVLIDA.  $\label{eq:G} \begin{split} \text{G指. Eilke Wilgebra for perpendicular and given} \end{split}$ **Bandha Fisher da partire SHIPLOR HA** Whipedia Manual de sulfa Plantific Citie notices **Parameter Hero Navelle Detroitue de un articula** .<br>Mapeda Modelo de Estigrafía

ESTADISTICAS

ORGANIZAN MUSEO NACIONAL **DEL PRADO WIKIMEDIA** 

Colegaria: Whipeda Broardria et 2020 | Wispeda Broardras en Republi | Wispeda Editiones de España | Wispeda Wishes

.<br>E tests relacionandos lago la Linerala Conaixe Communa Abdicatio: Companh igual 3.8, paesko aplicana cilicovi<br>Régardari na una mana neglebada de la Fundació: Villemada, fos., una regaria adde un animo de Loco.

**Base Bretingen de Lieren** 

and Journal of Kitamia, Criticals in representing Virgin and white. Concretering, Stadistics, Contenting in restor

pra del proyecto ... Dissue

ta editalera es un es

Els with consider at ends Il evento un frequé a

**WIKIPEDIA** 

Information de la

in de artemano y

### **Cómo estructurar el artículo**

**Ejemplos de artículos muy cortos y bien armados: -[Fernanda Francés Arribas](https://es.wikipedia.org/wiki/Fernanda_Franc%C3%A9s_Arribas) -[Retrato de Diego de Covarrubias y](https://es.wikipedia.org/wiki/Retrato_de_Diego_de_Covarrubias_y_Leiva_(El_Greco)) [Leiva \(El Greco\)](https://es.wikipedia.org/wiki/Retrato_de_Diego_de_Covarrubias_y_Leiva_(El_Greco)) -[Adoración de los Reyes Magos \(El](https://es.wikipedia.org/wiki/Adoraci%C3%B3n_de_los_Reyes_Magos_(El_Greco,_1568)) [Greco, 1568\)](https://es.wikipedia.org/wiki/Adoraci%C3%B3n_de_los_Reyes_Magos_(El_Greco,_1568))**

ESPAÑA

Recomendación: ver otros artículos del mismo tipo, para hacernos una idea de su estructura

# **Conozcamos la interfaz**

WIKIMEDIA ESPAÑA

Buscar en Wikipedia

Ayuda Primeros pasos ¿Cómo colaborar?

Leer Ver código Ver historial

Café

1 552 502 artículos en español.

 $\mathsf Q$ 

WIKIPEDIA

#### Portada

Portal de la comunidad Actualidad Cambios recientes Páginas nuevas Página aleatoria Ayuda **Donaciones** 

La enciclopedia libre

En otros proyectos

**Wikimedia Commons** MediaWiki Meta-Wiki Wikiespecies Wikilibros Wikidata Wikimania Wikinoticias Wikiquote Wikisource Wikiversidad Wikiviales Wikcionario

Imprimir/exportar

Crear un libro Versión para imprimir

Lo que enlaza aquí Cambios en enlazadas Subir archivo Páginas especiales Enlace permanente

### Bienvenidos a Wikipedia,

la enciclopedia de contenido libre que todos pueden editar.

#### Artículo destacado Planeta superhabitable

Portada Discusión

Un planeta superhabitable es un tipo de exoplaneta hipotético, similar a la Tierra, que presenta condiciones más adecuadas para la aparición y evolución de la vida que nuestro propio planeta. En los últimos años, un gran número de expertos han criticado el criterio antropocentrista en la búsqueda de vida extraterrestre. Consideran que la Tierra no representa el óptimo de habitabilidad planetaria en varios aspectos como el tipo de estrella en torno a la que orbita, superficie total, proporción cubierta por océanos y profundidad media de estos, intensidad del campo magnético, actividad geológica, temperatura superficial, etc. Por lo tanto, es posible que haya exoplanetas en el

planeta superhabitable

universo que ofrezcan mejores condiciones para la vida, permitiendo que surja con más facilidad y que perdure por más tiempo.

Un extenso reportaje publicado en enero de 2014 en la revista Astrobiology titulado «Superhabitable Worlds», de René Heller y John Armstrong, recopila y analiza gran parte de los estudios realizados en los años anteriores al respecto. Las investigaciones de estos astrofísicos permiten establecer un perfil para los planetas superhabitables según el tipo estelar, masa y ubicación en el sistema planetario, entre otras características. Concluyeron que esta clase de planetas podrían ser mucho más comunes que los análogos terrestres.

Todos los artículos destacados Leer

 $\cdots$ 

gráfico y diseñador industrial alemán (87)

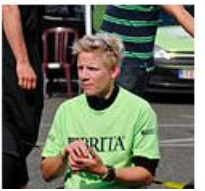

#### Actualidad

#### **Eventos**

· Manifestaciones en Bolivia

Contacto

- · Protestas en Líbano
- · Protestas en Cataluña
- · Protestas en Chile
- · 25-27 de octubre: Gran Premio de Australia de Motociclismo
- 24-28 de octubre: Campeonato Sudamericano de Voleibol Femenino Sub-16
- · 24-27 de octubre: Rally Cataluña
- · 24 de octubre: Exhumación de Francisco Franco
- · 22-30 de octubre: Serie Mundial de béisbol
- . 22-27 de octubre: WTA Elite Trophy de tenis
- · 21-27 de octubre: Torneos de Basilea y Viena de tenis
- 11-27 de octubre: Copa Libertadores Femenina

#### **Fallecimientos**

- · 23 de octubre: Santos Juliá, historiador español (79)
- · 22 de octubre: Rolando Panerai, cantante de ópera italiano (95)
- · 22 de octubre: Raymond Leppard, director y clavecinista británico (92)
- · 22 de octubre: Marieke Vervoort, atleta belga (40; en la *imagen*)
- · 22 de octubre: Miguel Saiz, político argentino (70)
- · 21 de octubre: Ingo Maurer, tipografista, diseñador

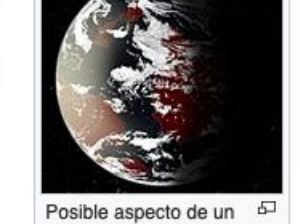

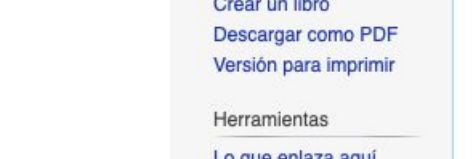

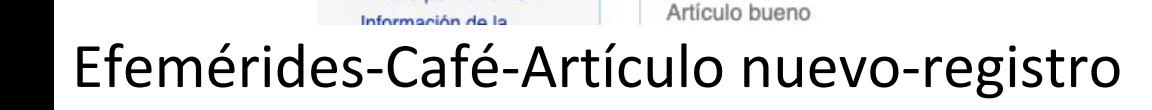

## **Preferencias de usuaria**

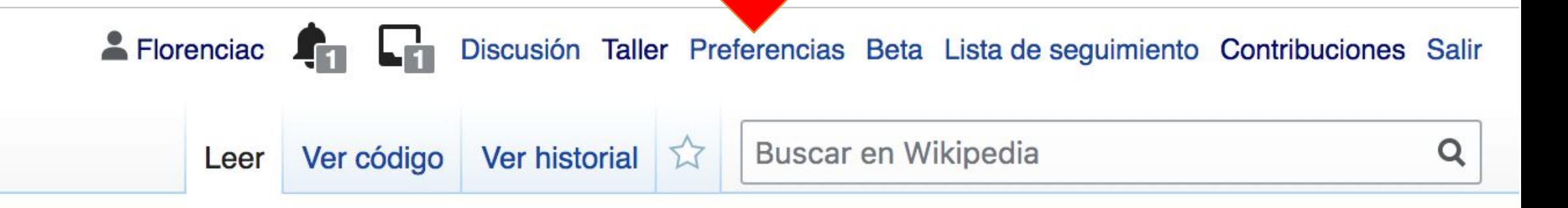

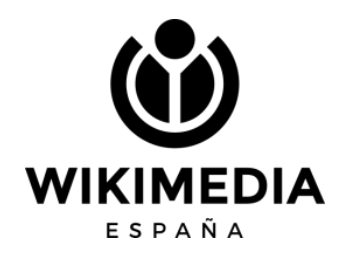

## Si soy usuaria... con "A"

**WIKIMEDIA** 

ESPAÑA

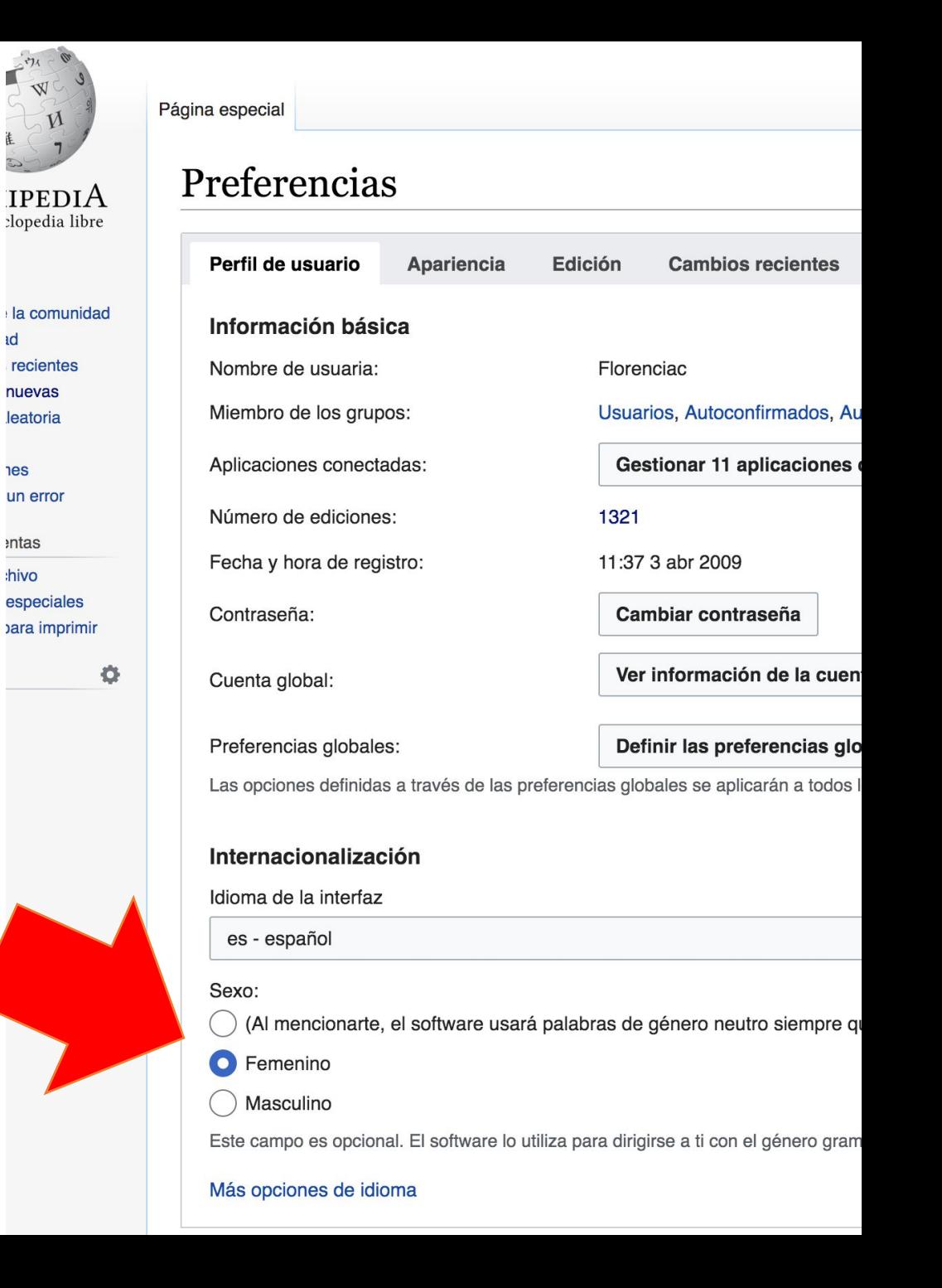

## **Activamos la** herramienta de traducción

Preferencias

Perfil de usuario Apariencia Edición **Cambios recientes** Lista de seguimiento **Accesorios Buscar** Funciones en pruebas **Notificaciones** 

Aquí te presentamos algunas funciones nuevas que estamos considerando para Wikipedia. Pruébalas y danos tus comentarios, así podremos mejorarlas con base a tus necesidades.

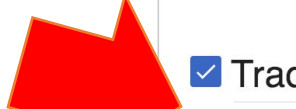

#### $\vee$  Traducción de contenidos

#### 57 432 usuarios han activado esta característica.

Una herramienta para traducir rápidamente páginas a tu idioma. Inicia las traducciones desde tu página de contribuciones, y edítalas con nuestro editor especialmente diseñado para la traducción. Algunas de las herramientas pueden estar disponibles sólo para idiomas específicos.

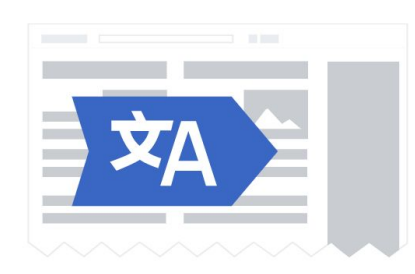

Discusión

 $\mathbf{E}$  Información

## **La página de usuaria**

Es una forma de presentarnos ante la comunidad. Podemos, o no poner datos personales (nunca sabemos quién está del otro lado), pero lo importante es contar sobre qué nos gusta editar, si estamos en algún grupo, si somos nuevas…

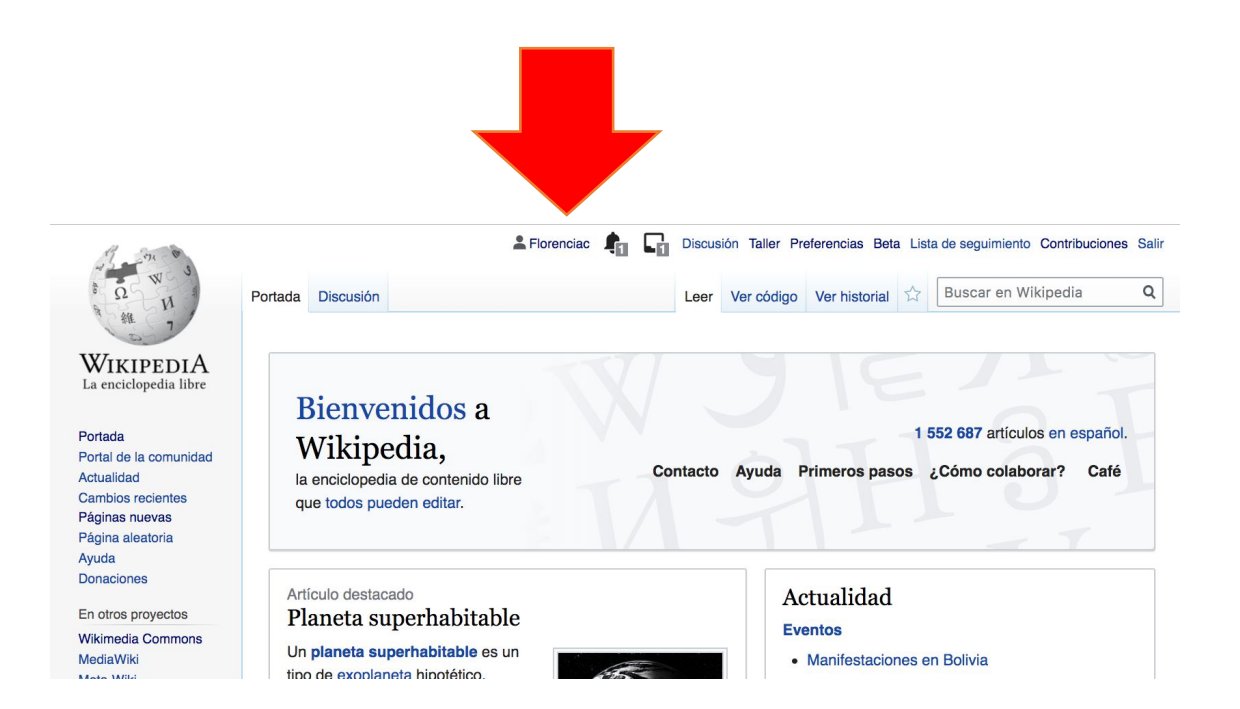

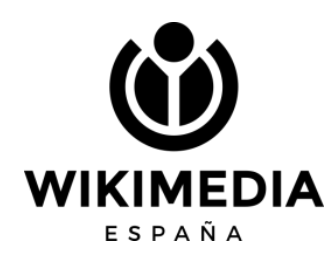

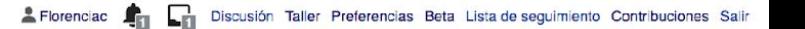

Leer Editar código Editar Ver historial 1 Más v Buscar en Wikipedia

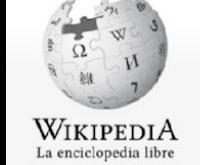

Portada

Ayuda Donaciones

usuaria Registros

usuaria

usuaria Subir archivo

Idiomas

Actualidad

#### Página de la usuaria Discusión

 $Q$ 

#### Usuaria: Florenciac

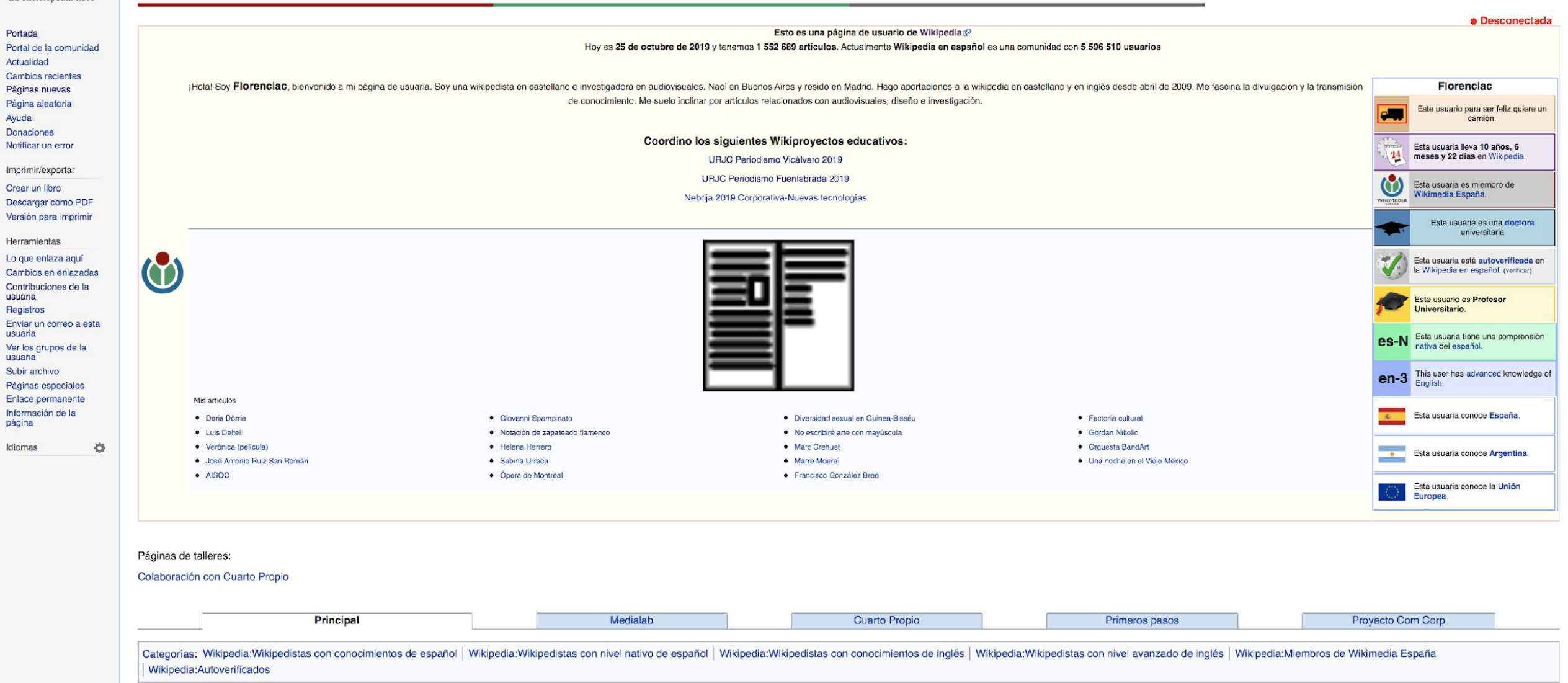

## **Nuestra página de discusión**

Es una zona donde NO ESCRIBIMOS nosotras, sino que otros no dejan mensajes sobre nuestras ediciones.

Cada nuevo mensaje se deja en generando una sección nueva, y luego se debe firmar.

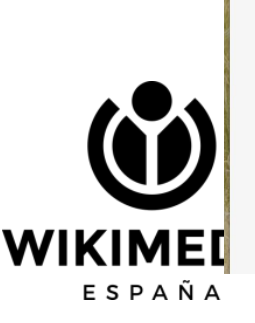

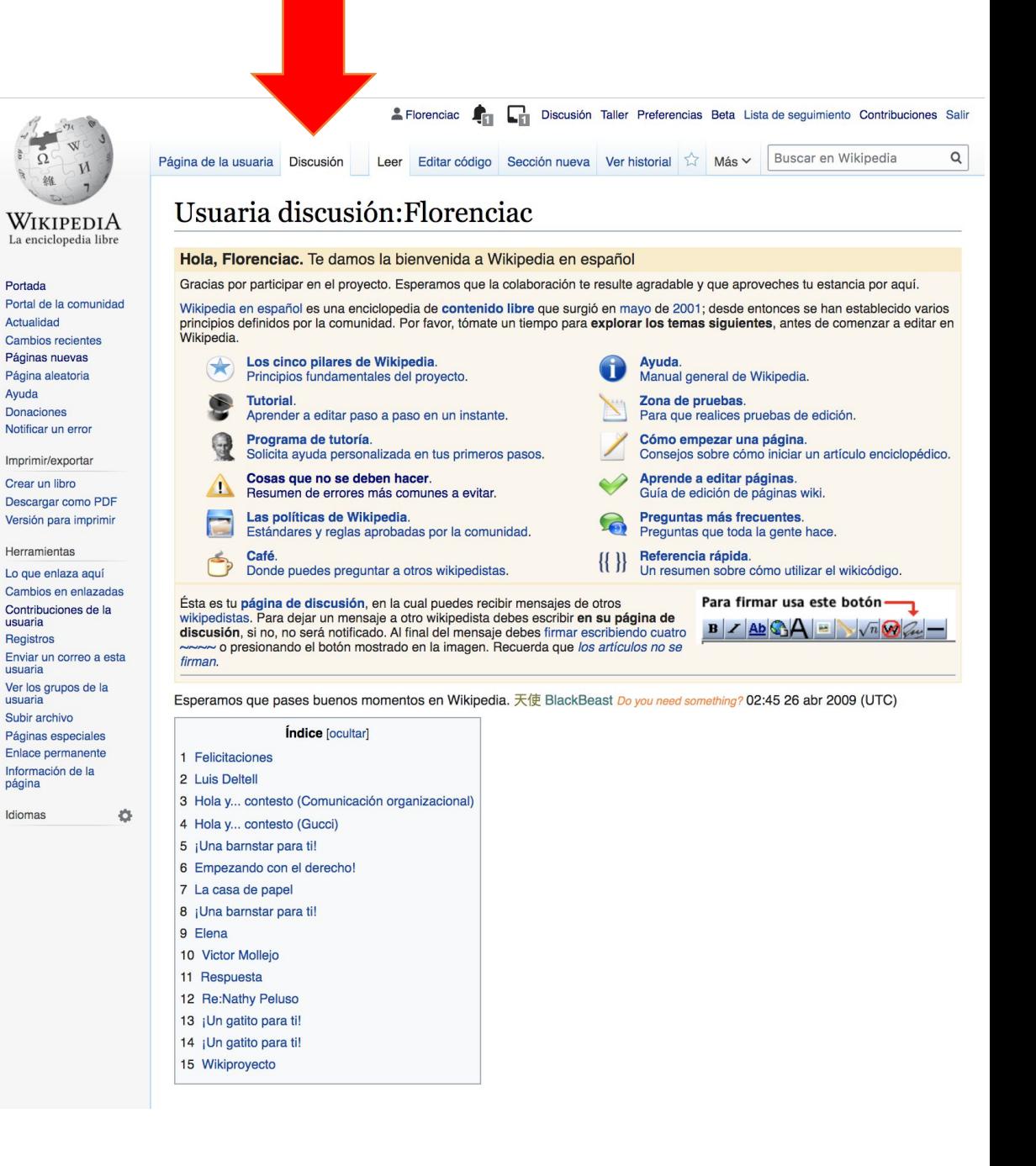

### Estructura de un artículo

Introducción **Ficha lateral** Índice

Epígrafes: según temática

Referencias Categorías

Seguimiento/vigilancia Wikidata

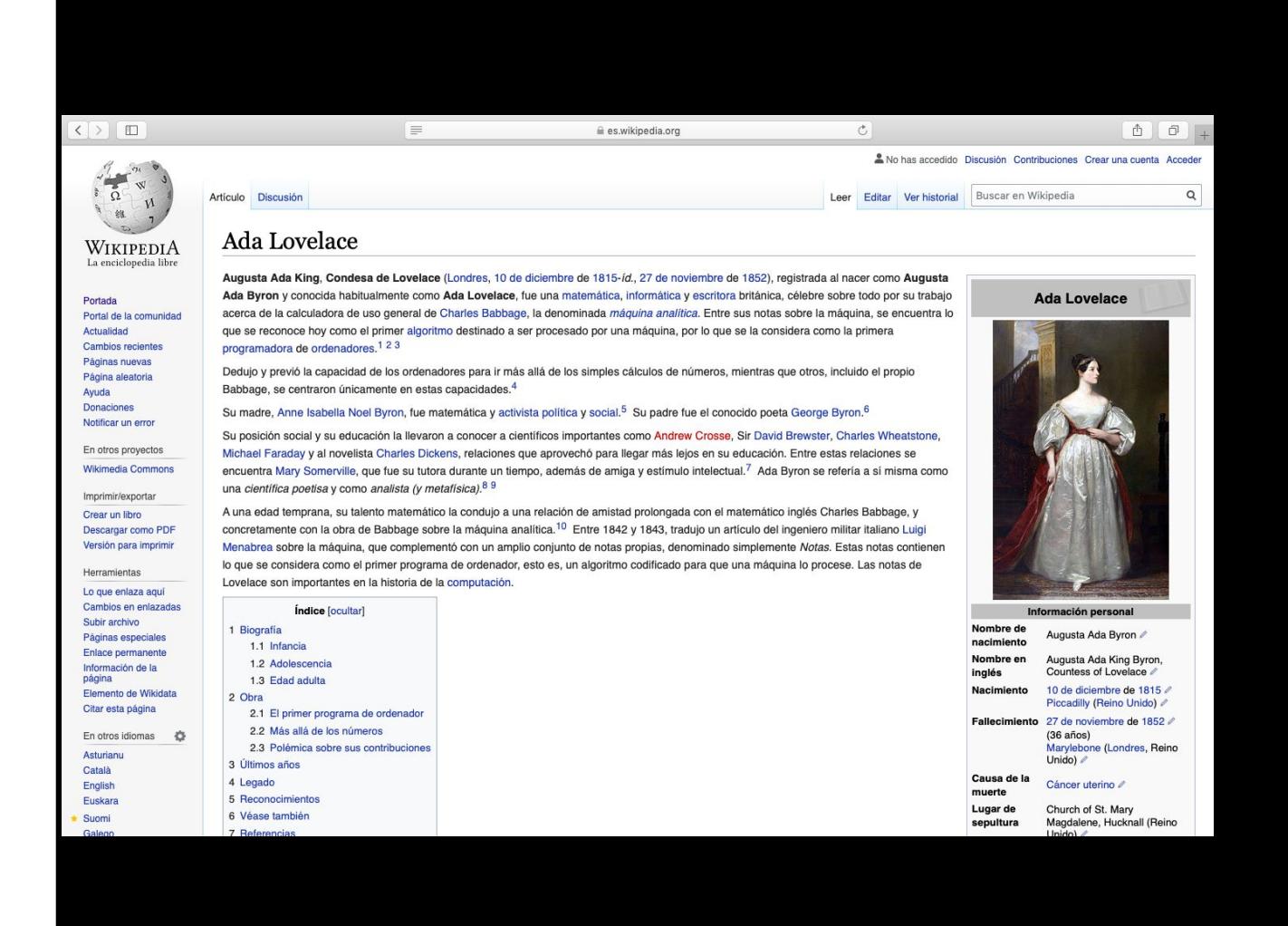

# **Discusión**

Función Secciones Firma

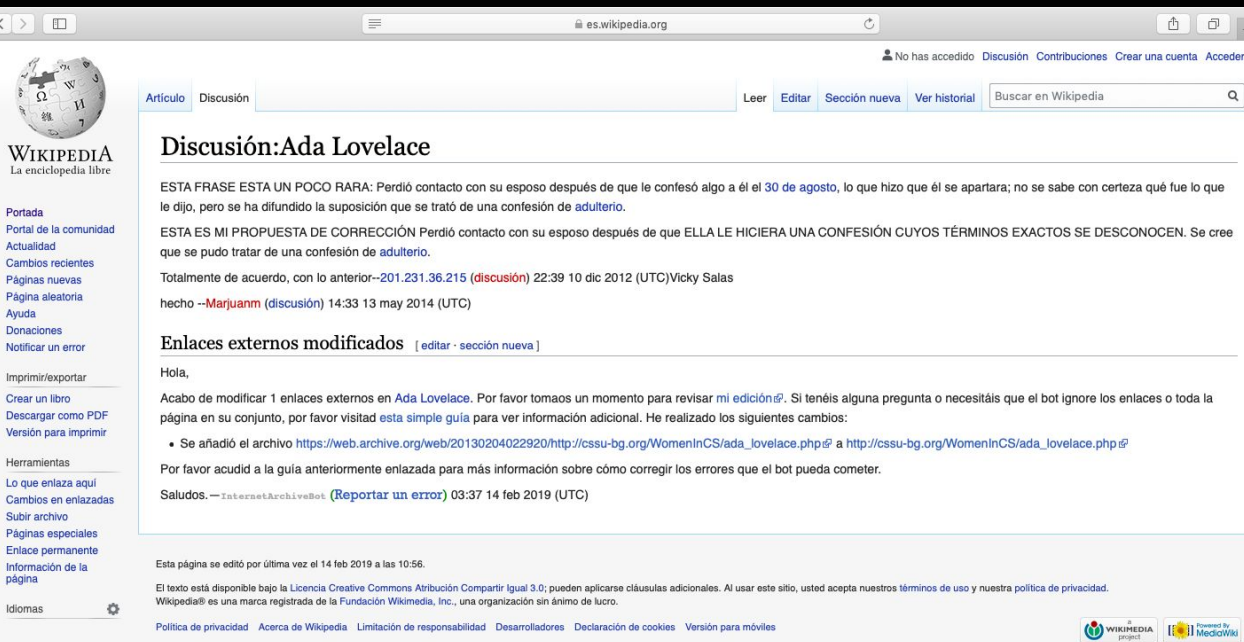

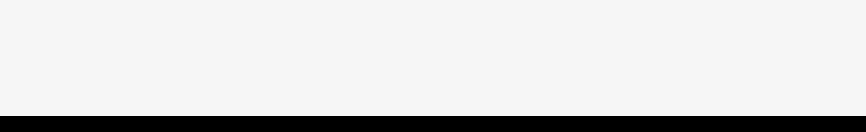

W

Act Car

Cre

Loc Can

Idio

## **Historial**

### Quién hizo qué Comparación de ediciones Deshacer

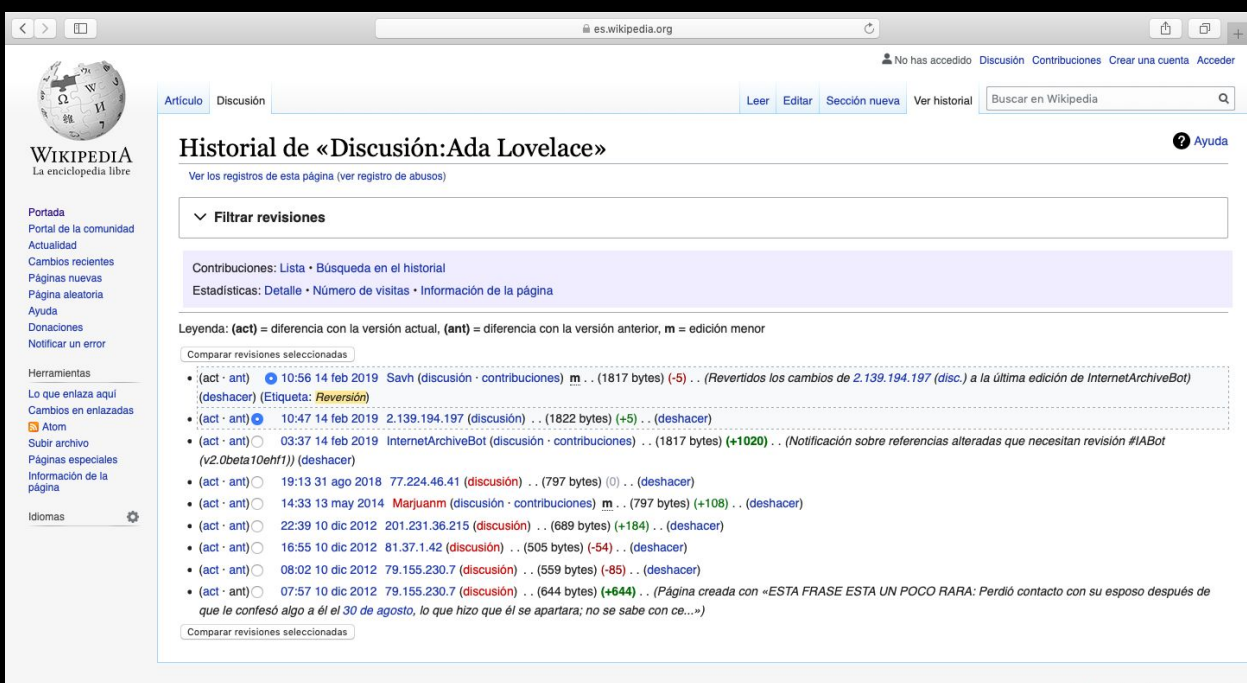

Política de privacidad Acerca de Wikipedia Limitación de responsabilidad Desarrolladores Declaración de cookies Versión para móvile

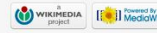

### Categorías

### se estructuran como árbol

Categorías: Mujeres | Nacidos en 1815 | Fallecidos en 1852 | Matemáticos de Inglaterra del siglo XIX Científicos de Londres | Programadores de Inglaterra | Pioneras de la informática Nobles de Reino Unido | Escritores de Inglaterra del siglo XIX | Mujeres de la época victoriana Científicas del Reino Unido | Fallecidas por cáncer de útero | Escritoras de Inglaterra Inglesas del siglo XIX

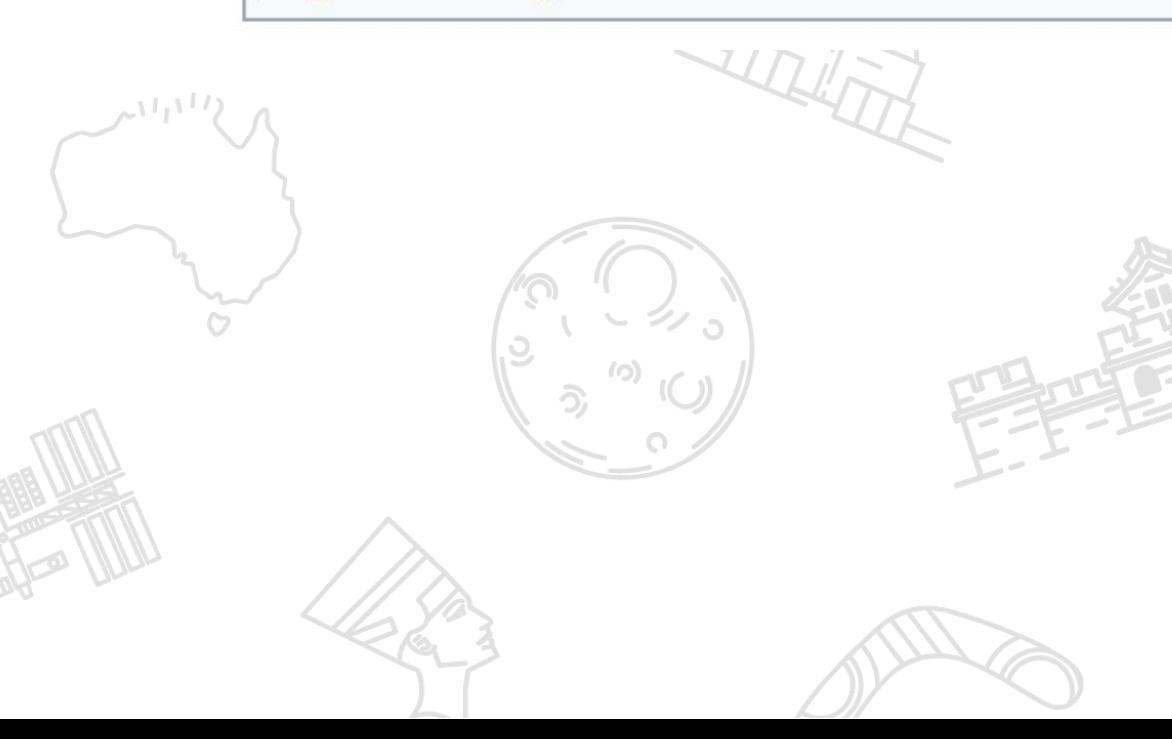

#### Categoría: Escritoras de Inglaterra

**Q** Ayud

. Wikimedia Commons alberga una categoría multimedia sobre Escritoras de Inglaterra.

Índice

 $Inicio \cdot A \cdot B \cdot C \cdot D \cdot E \cdot F \cdot G \cdot H \cdot l \cdot J \cdot K \cdot l \cdot M \cdot N \cdot \tilde{N} \cdot O \cdot P \cdot O \cdot R \cdot S \cdot T \cdot U \cdot V \cdot W \cdot X \cdot Y \cdot Z$ 

#### Subcategorías

Herramientas: Árbol de categorías (gráfico) · Intersección · Todas las páginas · Página aleatoria · Búsqueda interi

Esta categoría incluye las siguientes 3 subcategorías:

D

Dramaturgas de Inglaterra (23 págs.)

M

Mujeres novelistas de Inglaterra (15 págs.)

Poetisas de Inglaterra (55 págs.

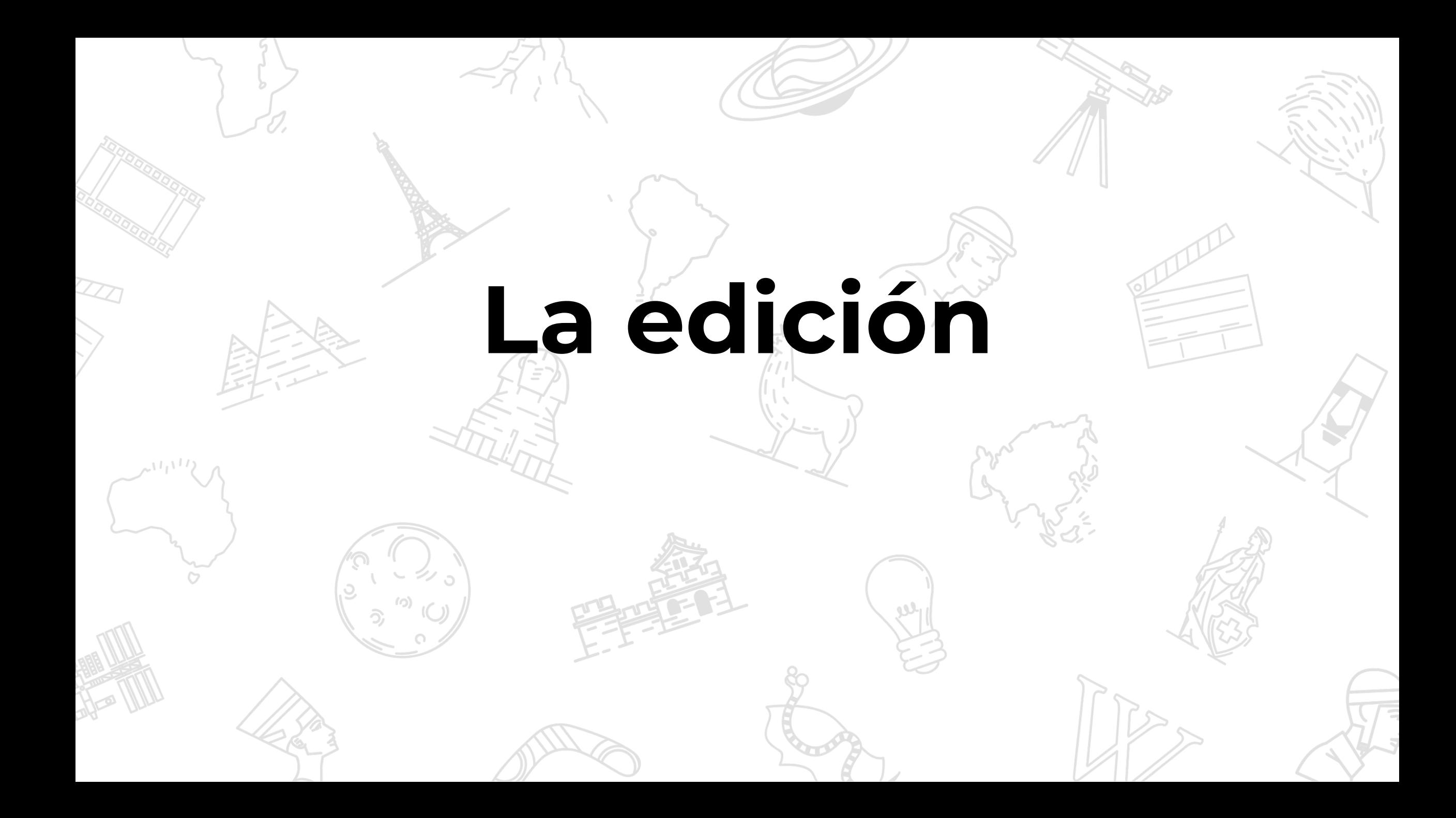

#### **Mi espacio personal: El taller**Florenciac Discusión Taller Preferencias Beta Lista de seguimiento Contribuciones Salir Buscar en Wikipedia Q Editar código Editar Ver historial  $Más \vee$ Página de la usuaria Discusión Leer  $\Sigma$ Usuaria: Florenciac/Taller WikipediA La enciclopedia libre ¡Atención! Este no es un artículo enciclopédico, sino un espacio de trabajo personal.

< Usuaria: Florenciac

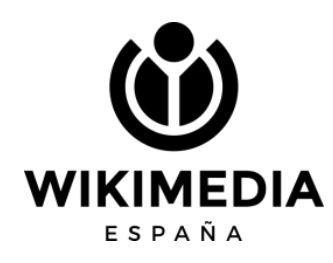

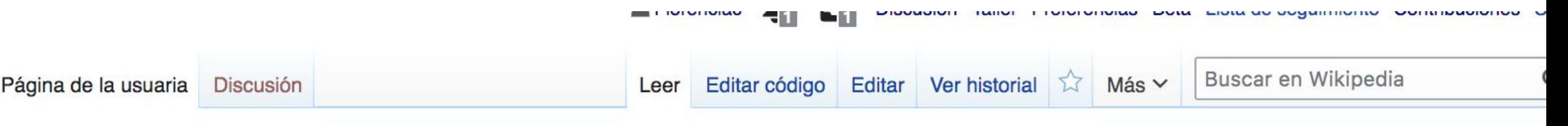

### Usuaria: Florenciac/Taller

¡Atención! Este no es un artículo enciclopédico, sino un espacio de trabajo personal.

#### < Usuaria: Florenciac

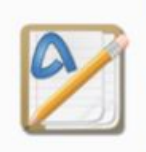

Este es el taller de Florenciac. Un taller de usuario es una subpágina de usuario que sirve para iniciar el desarrollo de artículos o realizar pruebas. Esto no es un artículo de la enciclopedia.

También puedes realizar pruebas de edición desechables en la zona de pruebas común, o crear otros talleres o subpáginas.

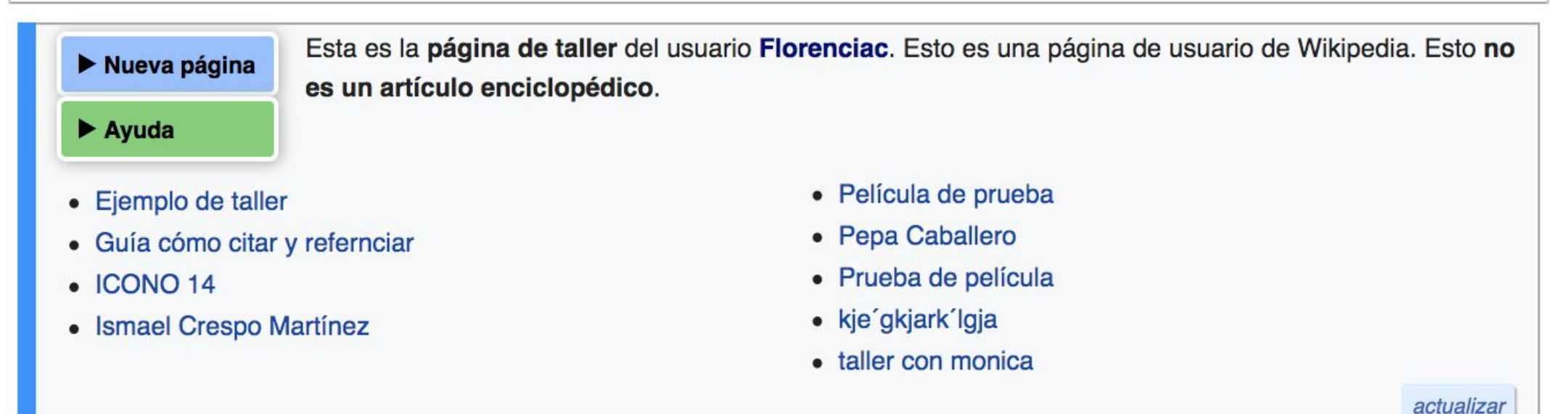

#### Usuaria: Florenciae/Taller

< Usuaria:

**El Taller plus nos da la posibilidad de crear artículos partiendo de plantillas**

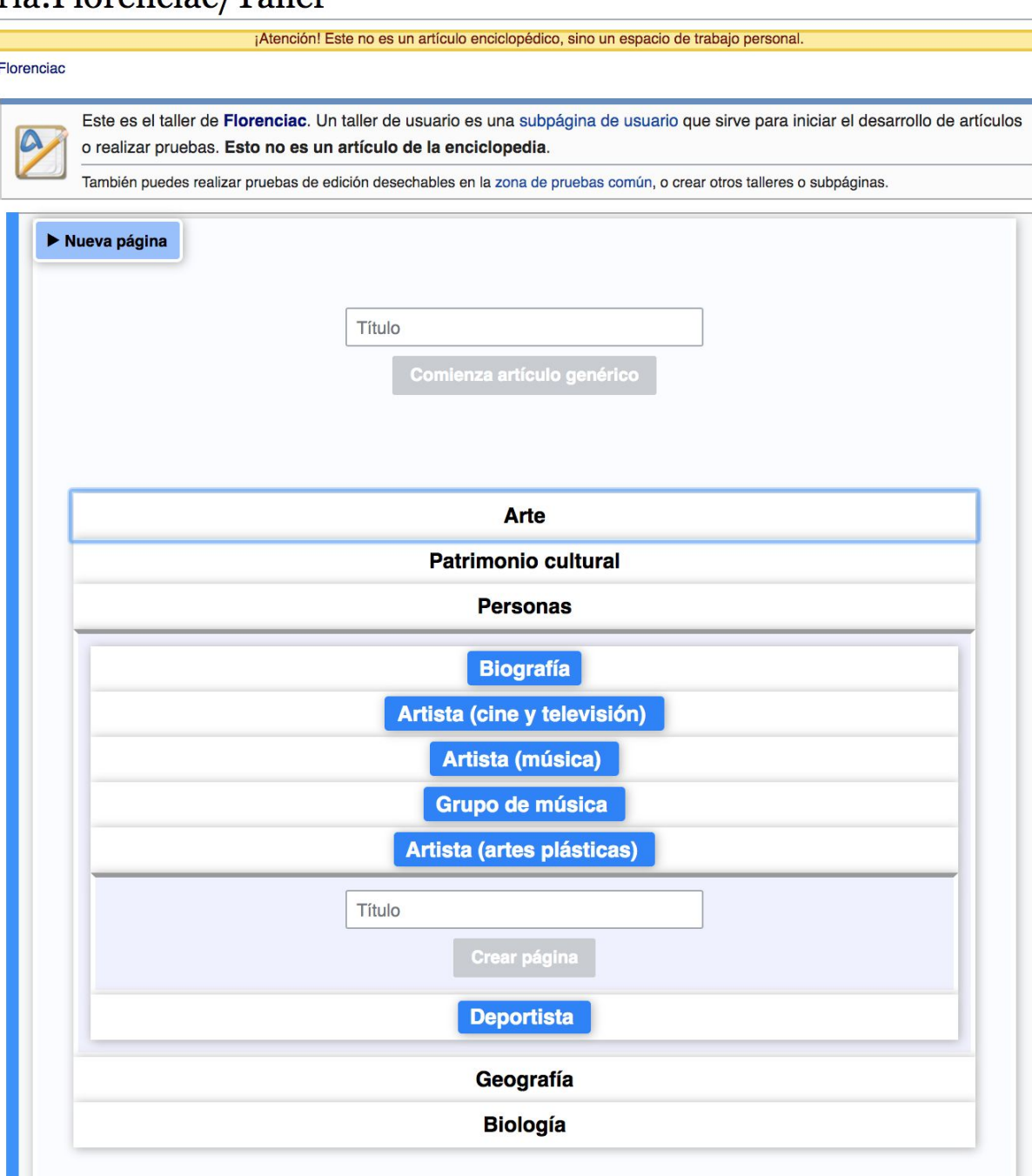

**Cada vez que quiera empezar un nuevo artículo, doy a Nueva página. Para que aparezcan los nuevos, debo dar a Actualizar.**

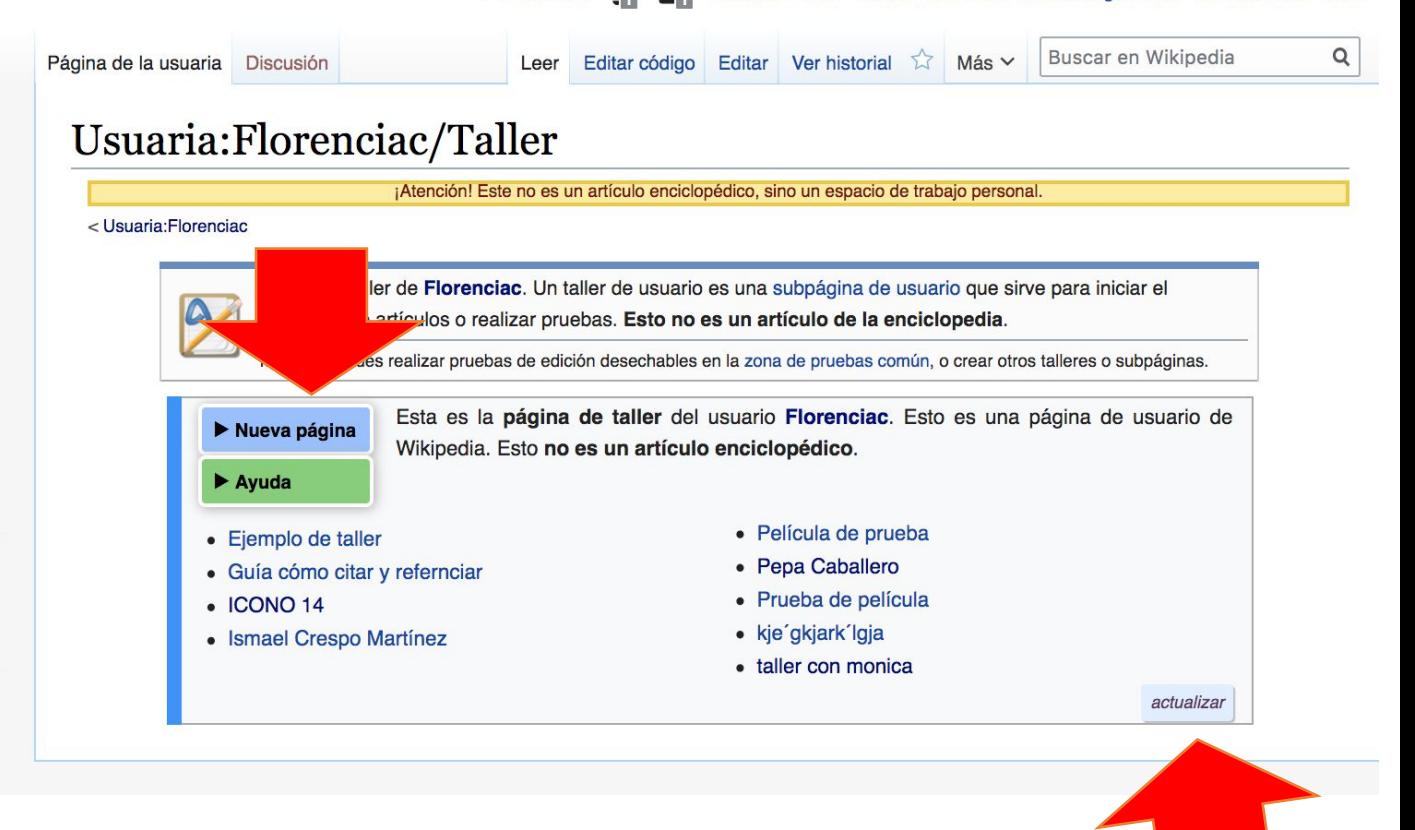

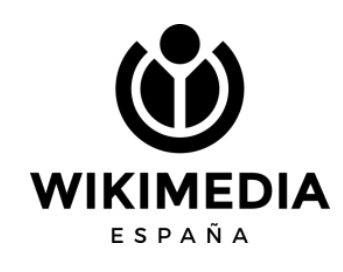

## **Zona de edición**

Cualquier artículo puede ser editado de forma visual o con código. Siempre es mejor estar registradas para que no quede como edición anónima desde una IP

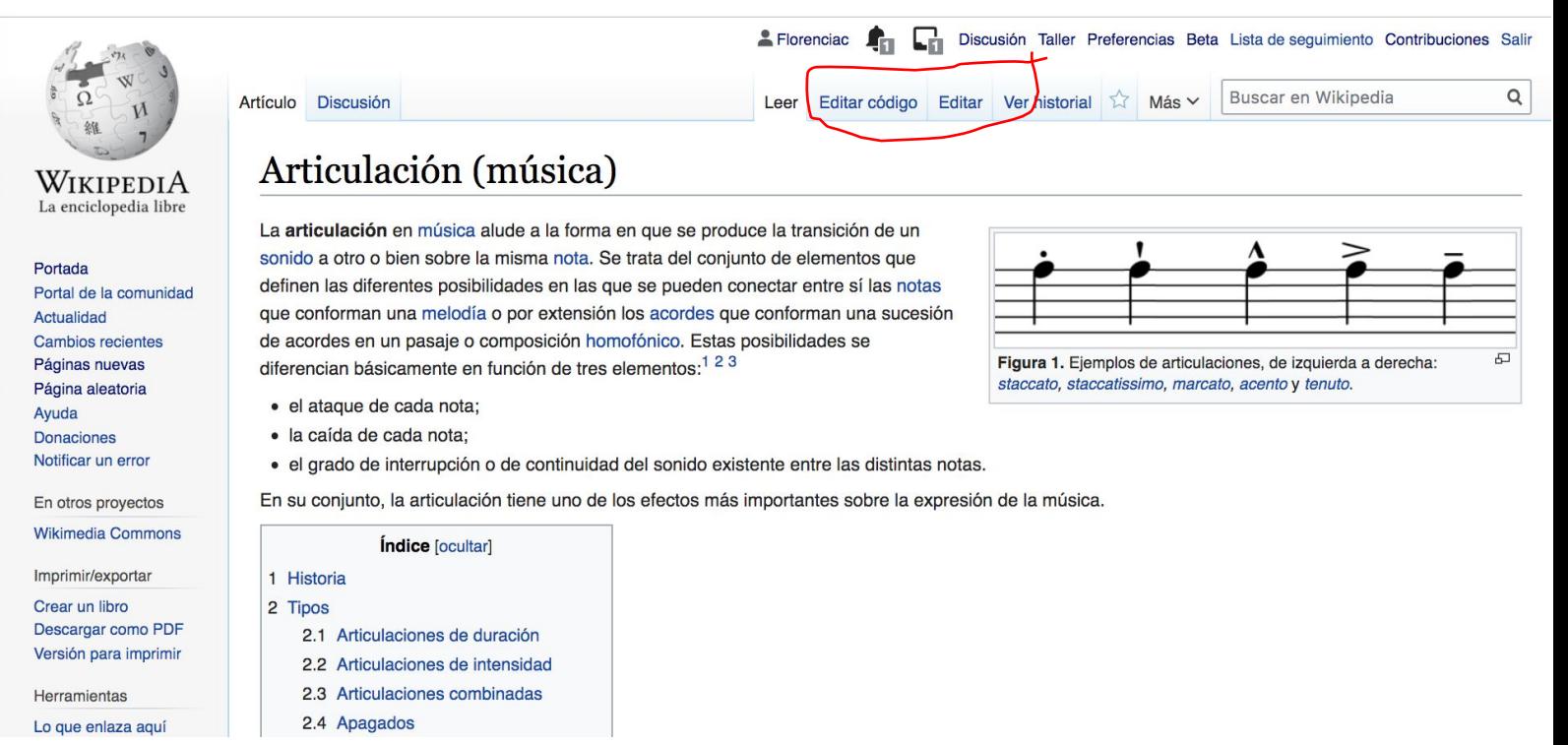

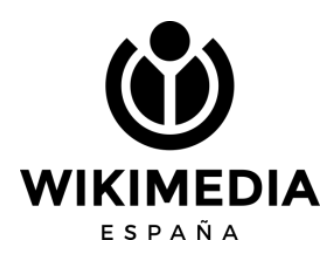

## **Editor visual**

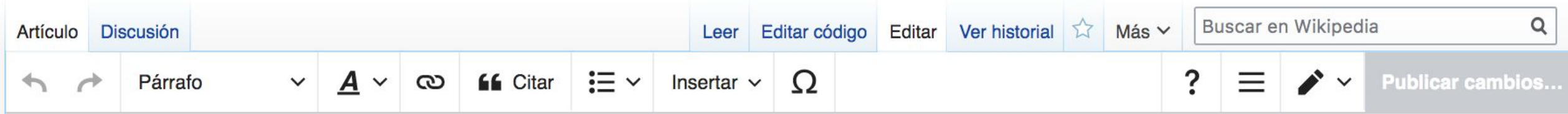

 $\bullet$  $\prime$   $\prime$   $\prime$  $\overline{\phantom{0}}$ 

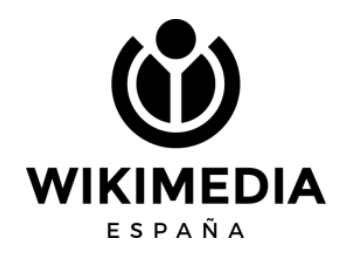

### **Texto**

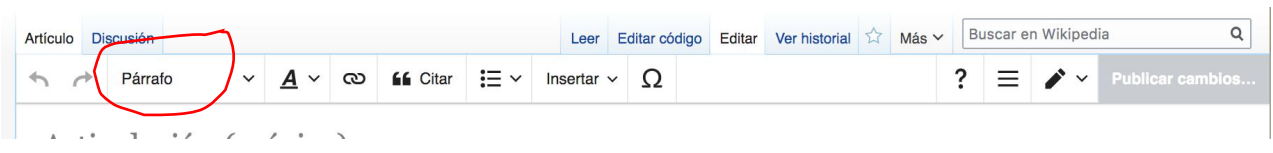

Aquí elegimos el formato del texto desde la IMPORTANCIA. Usaremos "Título" para cada apartado del artículo. Para el texto normal, usaremos "Párrafo"

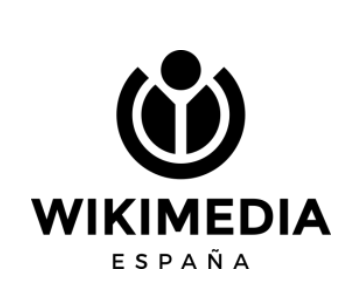

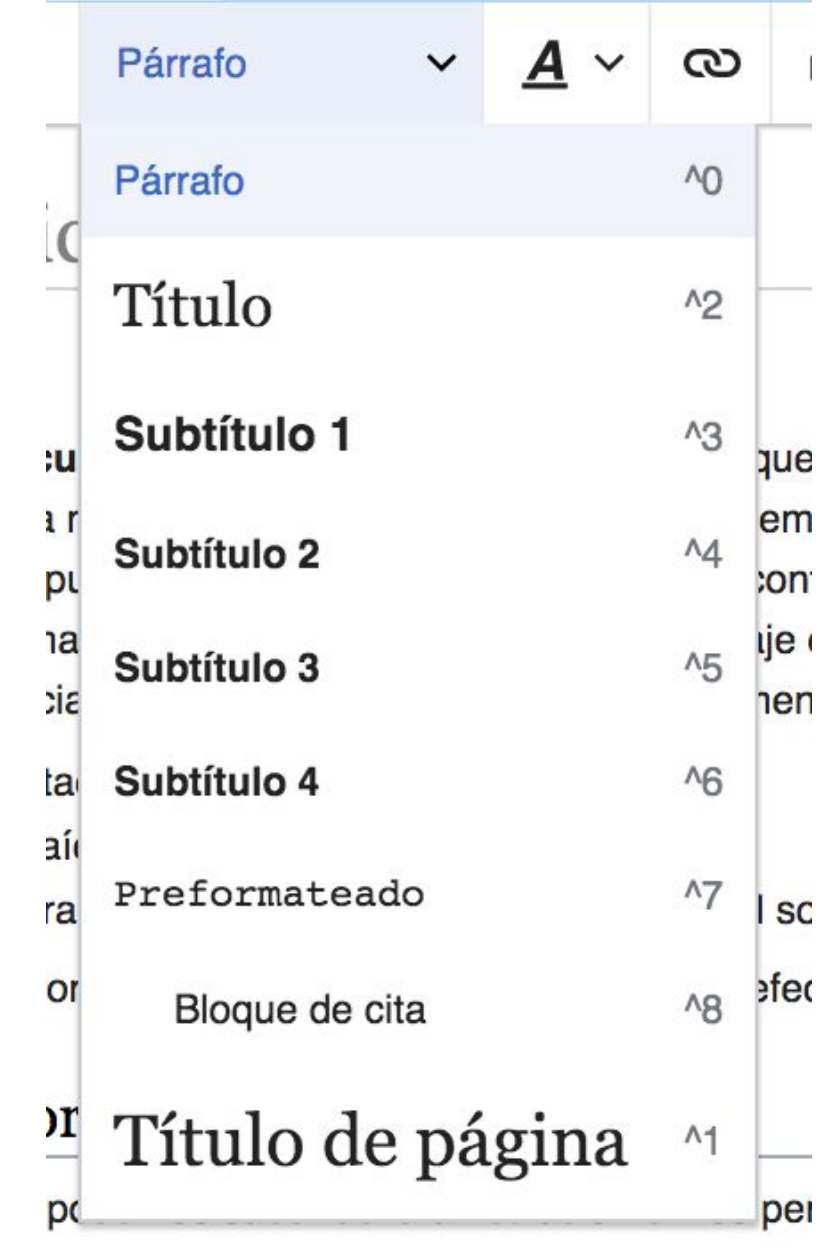

provenir del estudio de los tratados teóricos

### **Texto**

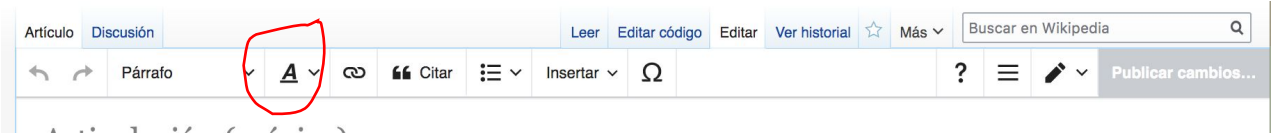

Negrita: solo al usaremos para el nombre del artículo en el primer párrafo de la introducción. Luego no suele usarse.

Cursiva: para extranjerismo.

Hay más opciones que puedes investigar…

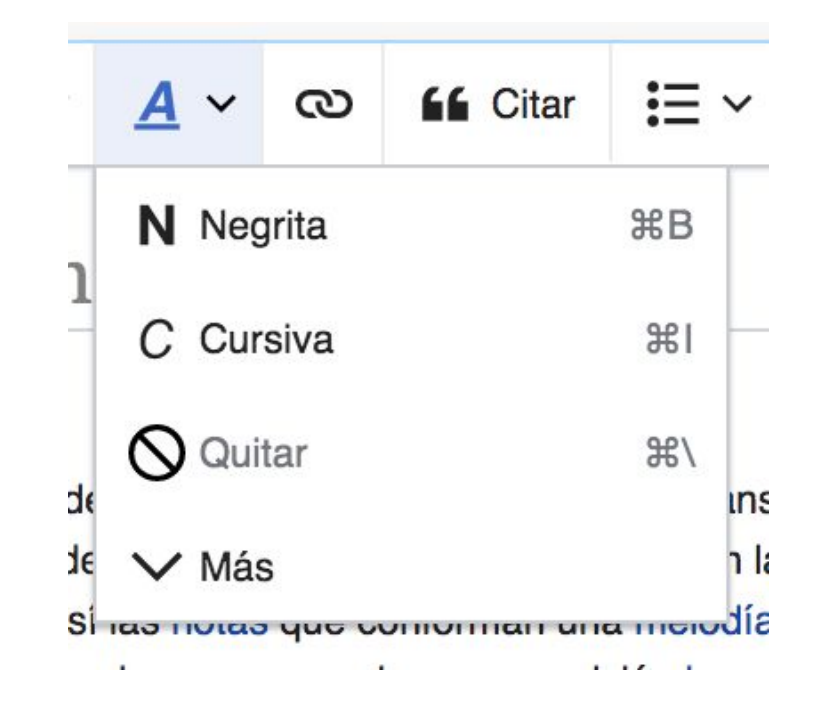

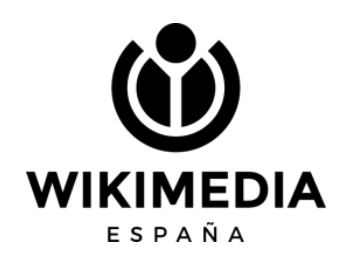

## **Enlaces**

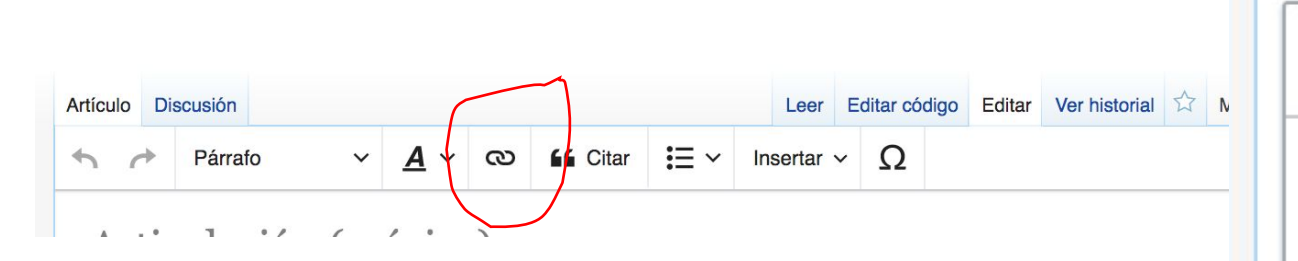

Las cadenitas nos ayudan a poner enlaces. Pueden ser internos (dentro de Wikipedia a otros artículos) y externos.

Los enlaces externos SOLAMENTE se usan en la sección de Enlaces externos y no debemos poner enlaces externos en el cuerpo del artículo

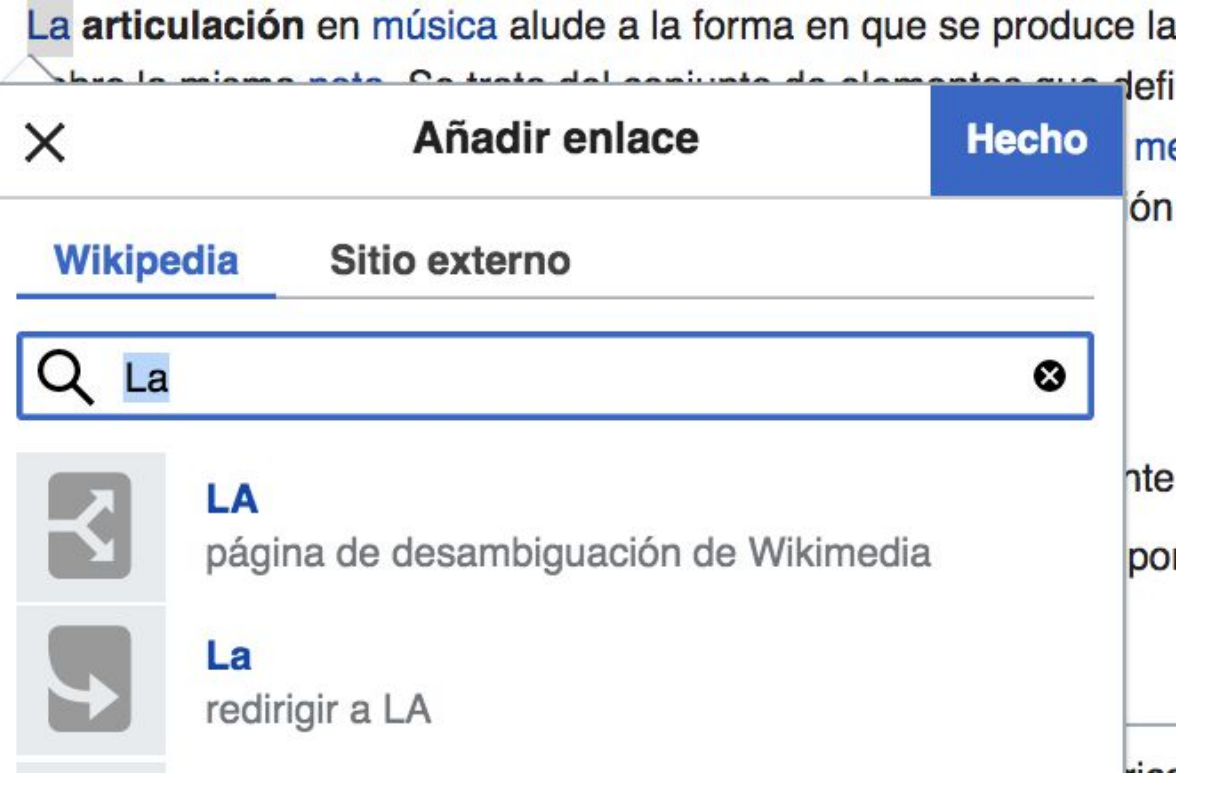

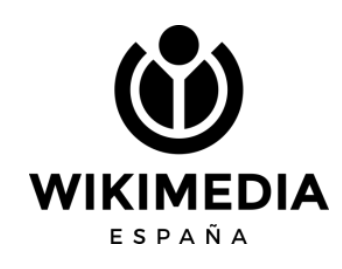

**Ahora… a buscar fuentes y a escribir!!!!**

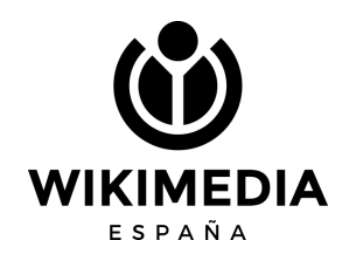

## Si te surgen dudas...

https://bit.ly/invitadasTELEGRAM

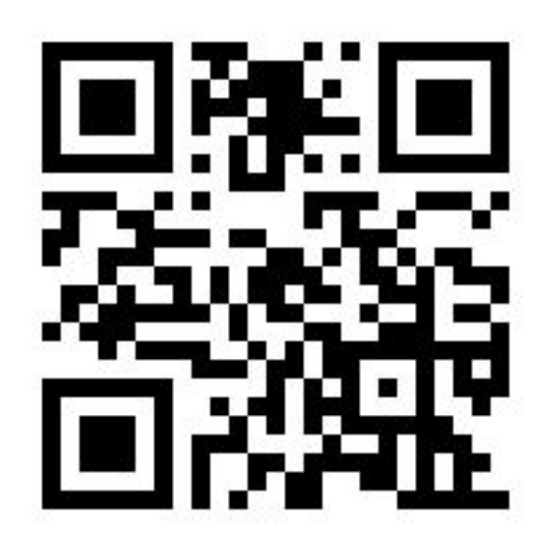

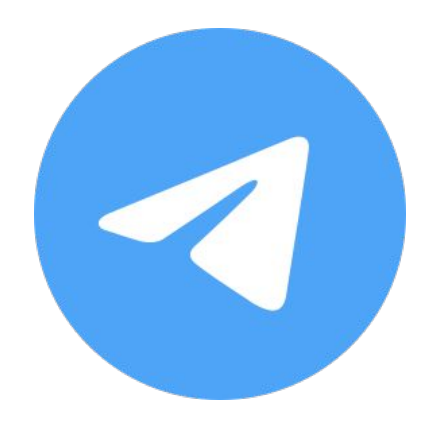

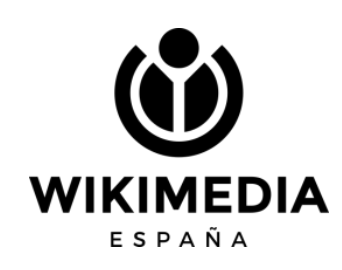

### **Nos unen las ganas de compartir conocimiento www.wikimedia.**

**es**

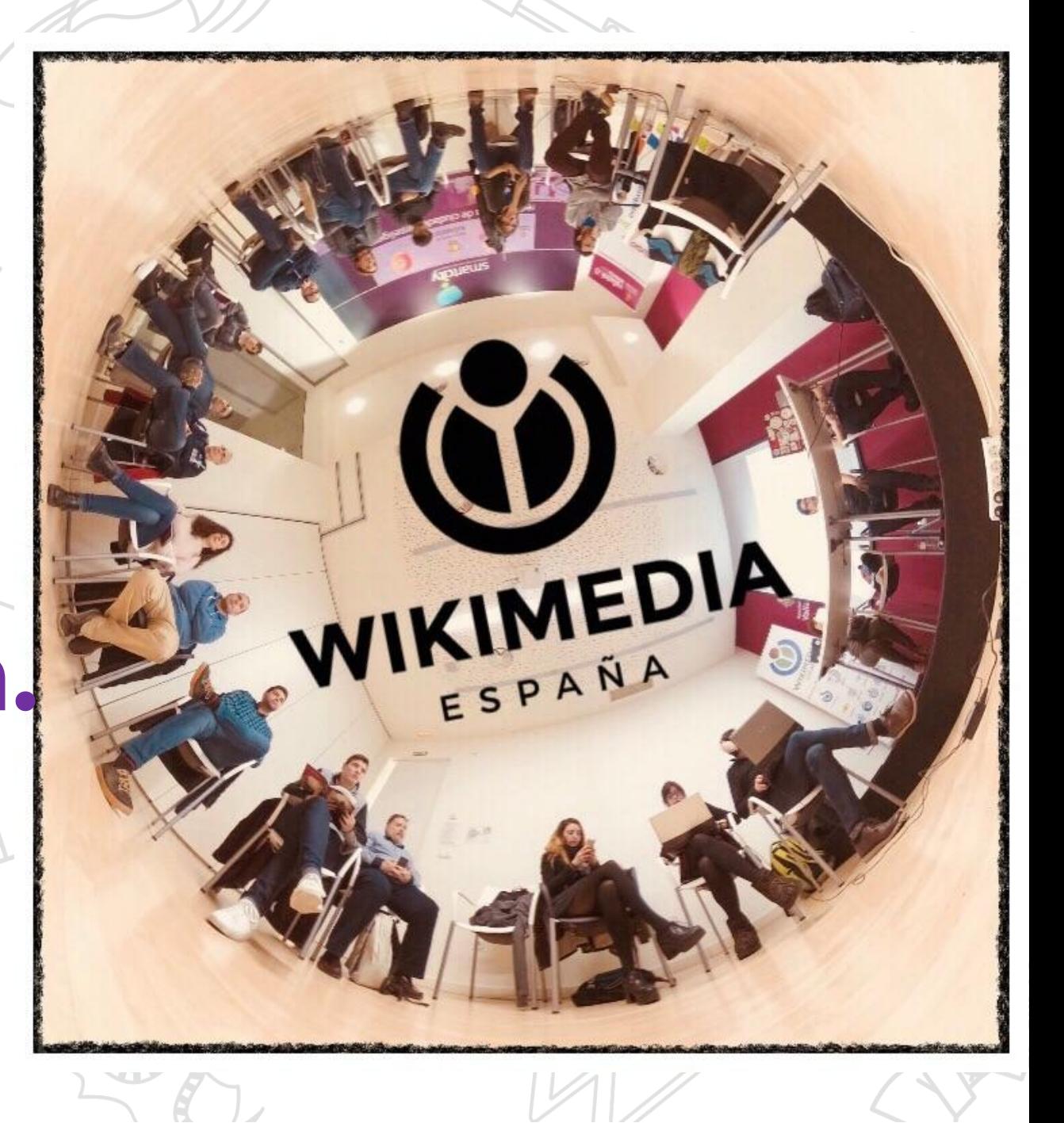

**LABORATORIO** Editatona. Invitadas 13 y 20 de noviembre de 2020

MUSEO NACIONAL

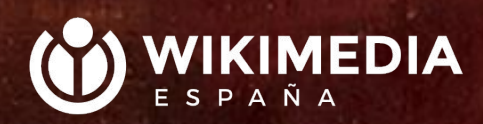